# JMP Pro

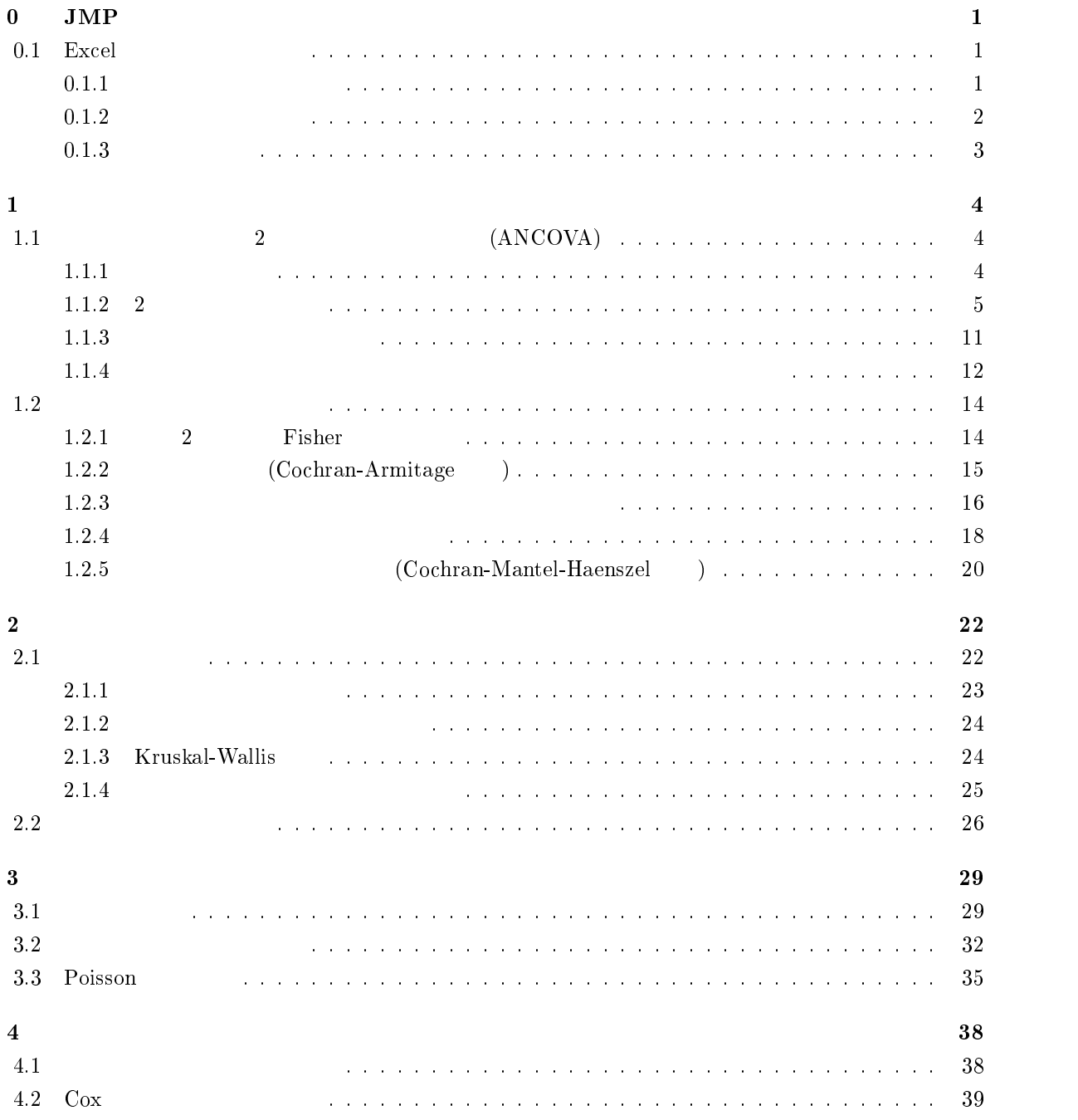

# $0$  JMP

# $0.1$  Excel

#### $\mathbf 1$

| Excel         | Example. xlsx<br>$\ensuremath{\text{\rm JMP}}$                                                                                               |                | $\overline{2}$ |
|---------------|----------------------------------------------------------------------------------------------------|----------------|----------------|
|               | ${\rm Excel}$                                                                                                    |                |                |
|               |                                                                                                    |                |                |
|               | $\sf B$<br>$\mathsf{A}$<br>and the<br>◢                                                                                                    |                |                |
|               | 治療群<br>効果<br>$1\,$                                                                                                    |                |                |
|               | $\overline{\mathbf{c}}$<br>$1\,$<br>35.4<br>3<br>$\mathbf{1}$                                                                                |                |                |
|               | 37.8<br>$\overline{4}$<br>$1\,$<br>45.0                                                                                                    |                |                |
|               | 5<br>$1\,$<br>45.3                                                                                                    |                |                |
|               | 6<br>$1\,$<br>30.1                                                                                                    |                |                |
|               | $\overline{7}$<br>$\mathbf 1$<br>32.3                                                                                                    |                |                |
|               | 8<br>$1\,$<br>40.5                                                                                                    |                |                |
|               | 9<br>$\mathbf{1}$<br>29.7<br>$10\,$<br>$\mathbf 1$<br>32.5                                                                                   |                |                |
|               | $11\,$<br>$\mathbf{1}$<br>31.3                                                                                                    |                |                |
|               | $12\phantom{.0}$<br>$1\,$<br>36.3                                                                                                    |                |                |
|               | 13<br>$\sqrt{2}$<br>32.5                                                                                                    |                |                |
|               | $14\,$<br>$\overline{2}$<br>27.1                                                                                                    |                |                |
|               | 15<br>$\sqrt{2}$<br>33.2                                                                                                    |                |                |
|               | $16\,$<br>$\overline{2}$<br>28.6<br>$17\,$<br>$\overline{c}$<br>32.2                                                                         |                |                |
|               | $18\,$<br>$\overline{c}$<br>30.2                                                                                                    |                |                |
|               | $19\,$<br>$\overline{2}$<br>30.9                                                                                                    |                |                |
|               | $20\,$<br>$\overline{2}$<br>30.0                                                                                                    |                |                |
|               | 21<br>$\overline{2}$<br>50.5                                                                                                    |                |                |
|               |                                                                                                    |                |                |
|               | $20\,$                                                                                                    |                |                |
|               |                                                                                                    |                |                |
| $\rm{JMP}$    |                                                                                                    |                |                |
|               |                                                                                                    |                |                |
|               | $\rightarrow$                                                                                                    |                |                |
| Example. xlsx | $\,1$                                                                                                    |                |                |
|               |                                                                                                    |                |                |
| ${\rm Excel}$ | $\big($                                                                                                    | $\mathcal{E}$  |                |
|               | Example. xlsx                                                                                                    | $\big)$<br>(1) | $\mathbf A$    |
|               |                                                                                                    |                |                |
|               |                                                                                                    | Excel          |                |
|               |                                                                                                    |                |                |
|               |                                                                                                    |                |                |
|               | <b>F</b> Louthers                                                                                                    |                |                |
|               | チータのスピュー<br>ワークリート<br>MKS-トを利用する カスタム設定                                                                                                    |                |                |
|               | <b>190</b><br><b>FICER</b>                                                                                                    |                |                |
|               | $\,$ 1<br>$\mathbf{1}$                                                                                                    |                |                |
|               | $\begin{array}{r} \mathbf{R} \mathbf{H} \\ \hline 25.4 \\ 37.8 \\ 45.0 \\ 45.3 \\ 31.1 \\ 32.3 \\ 43.5 \\ \end{array}$<br>$\frac{1}{1}$<br>ï |                |                |
|               | 商所されている作:20/20                                                                                                    |                |                |
|               | 個々のワークシートの研究 -<br>M2-400RH<br>Z REORKOLOURNA<br> attra <br>9142-22-1083<br>1 2 Milaudian (1)<br>1 2 Milaudian (1)<br>1 2 Milaudian (1)       |                |                |
|               | Orconese                                                                                                    |                |                |
|               | $2 + 90$ Mart $\frac{1}{2}$<br>$12$ F-90848 $\frac{1}{2}$                                                                                    |                |                |
|               | ■ ワークリートを連絡して列をマッチをせる<br>■ 連絡の際、ワークリートのを含むだと作成する<br>※ デイビカワークリートに使用                                                                          |                |                |
|               | 72834821307<br><b>RE RAY</b><br><b>TJA イオンティー・スポー</b>                                                                                        |                |                |
|               |                                                                                                    |                |                |

 $1:$  JMP

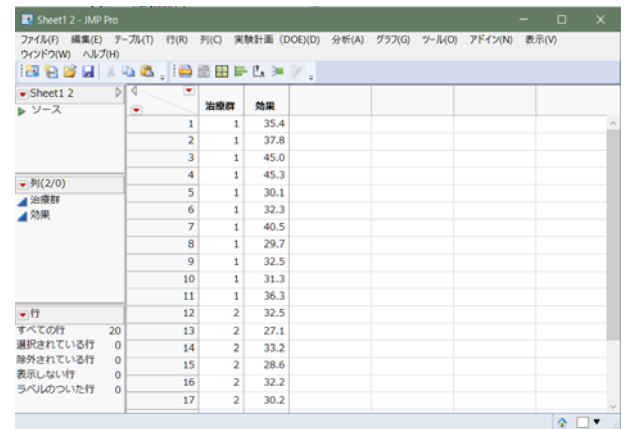

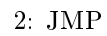

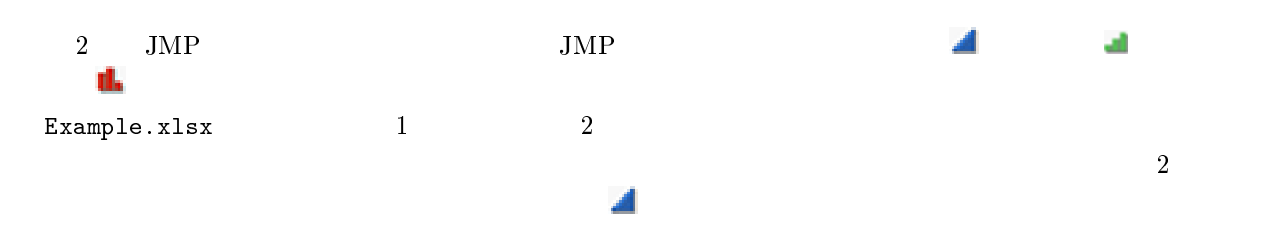

#### $\overline{2}$

 $JMP$   $Pro$ 

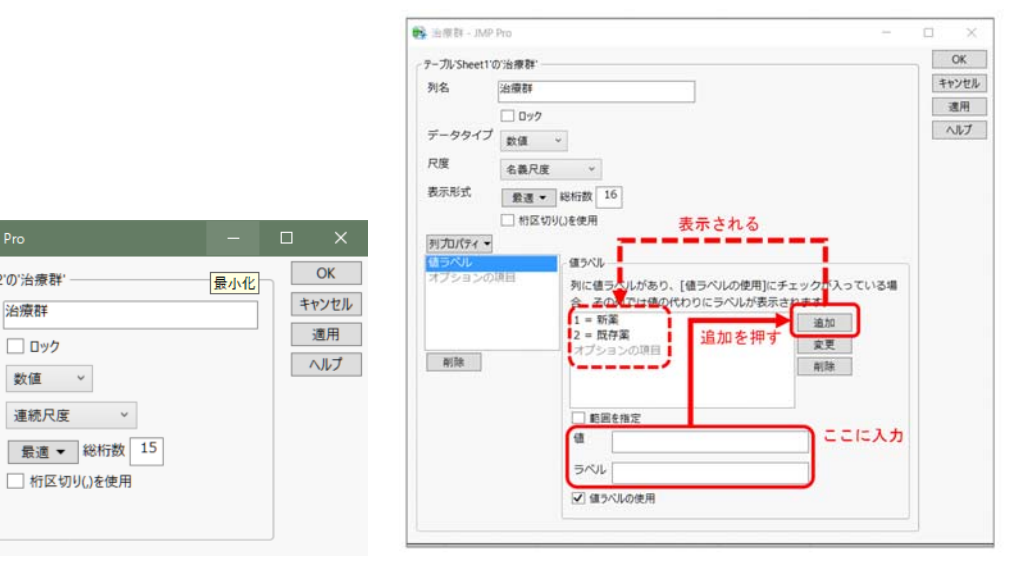

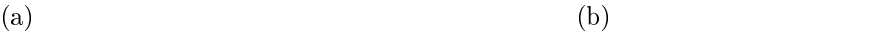

■<br>■ 治療群 - JMP Pro

列名

尺度

表示形式

列カパティー

- テーブル'Sheet1 2'の'治療群' --

ー ロック<br>データタイプ <sub>数値 →</sub>

治療群

□ ロック

連続尺度 v

**| 析区切り()を使用** 

 $\overline{2}$ 

,  $\mathcal{L}_{\mathcal{D}}$  ,  $\mathcal{L}_{\mathcal{D}}$  ,  $\mathcal{L}_{\mathcal{D}}$  ,  $\mathcal{L}_{\mathcal{D}}$  ,  $\mathcal{L}_{\mathcal{D}}$ 

 $3:$ 

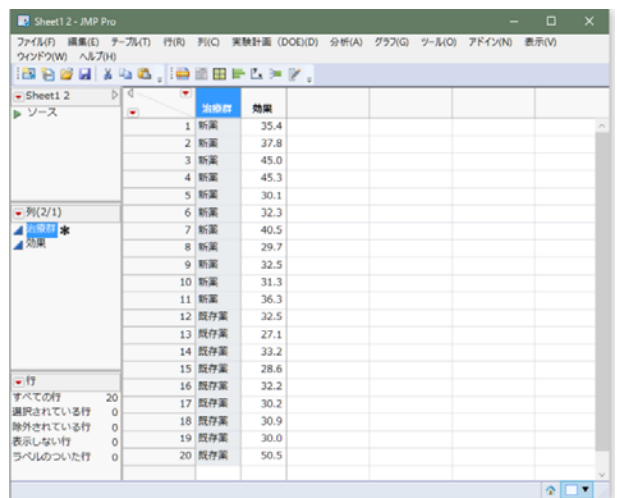

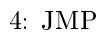

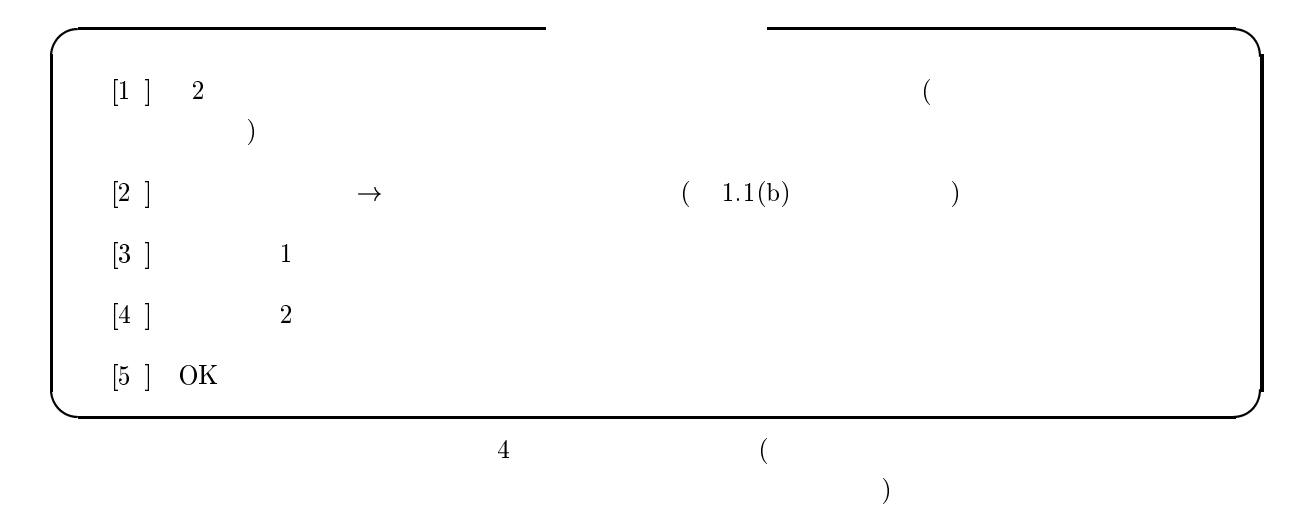

 $0.1.3$ 

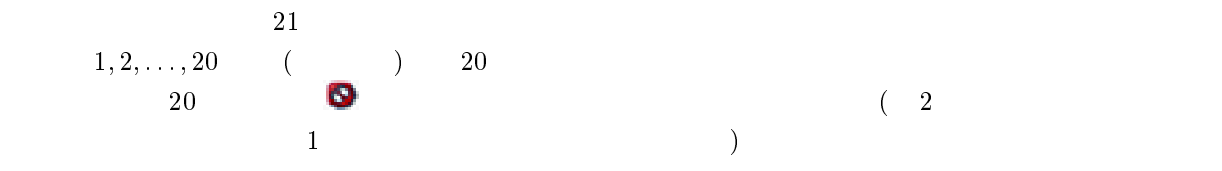

 $\mathbf 1$ - $\frac{1}{2}$  (  $(ANCOVA)$  $\mathbf 1$  $\, {\rm JMP} \qquad \qquad \qquad \mbox{(Big Class.jpg)}$ (
C:\Program Files\SAS\JMP\13) Samples\Data  $_{\rm JMP}$  $1.1(a)$  $\rightarrow$  $\texttt{Big Class}.\texttt{jump} \begin{array}{ccc} & & 1 & 1. \end{array}$  $1 - 1.1(b)$  $1<sub>(b)</sub>$ 面である.このデータは, 歳から 0 歳までの子供の性別,身長 インチ,および体重 ポンド からな Big Class  $JMP$  $($  $\overline{A}$  $\blacksquare$ 

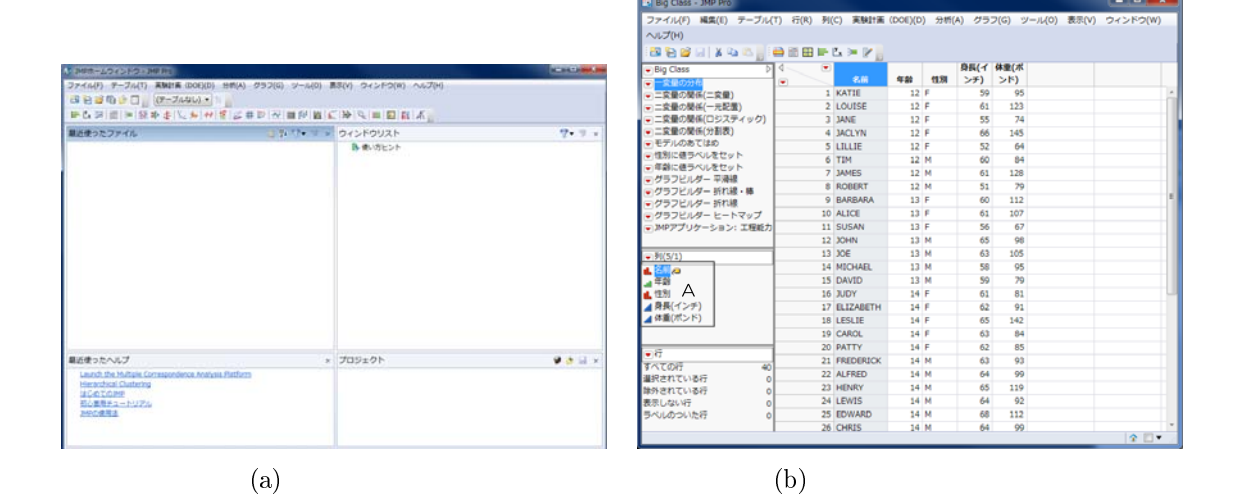

 $1.1:~\mathrm{JMP}$ 

 $\mathbf{1}$  $\rightarrow$ 

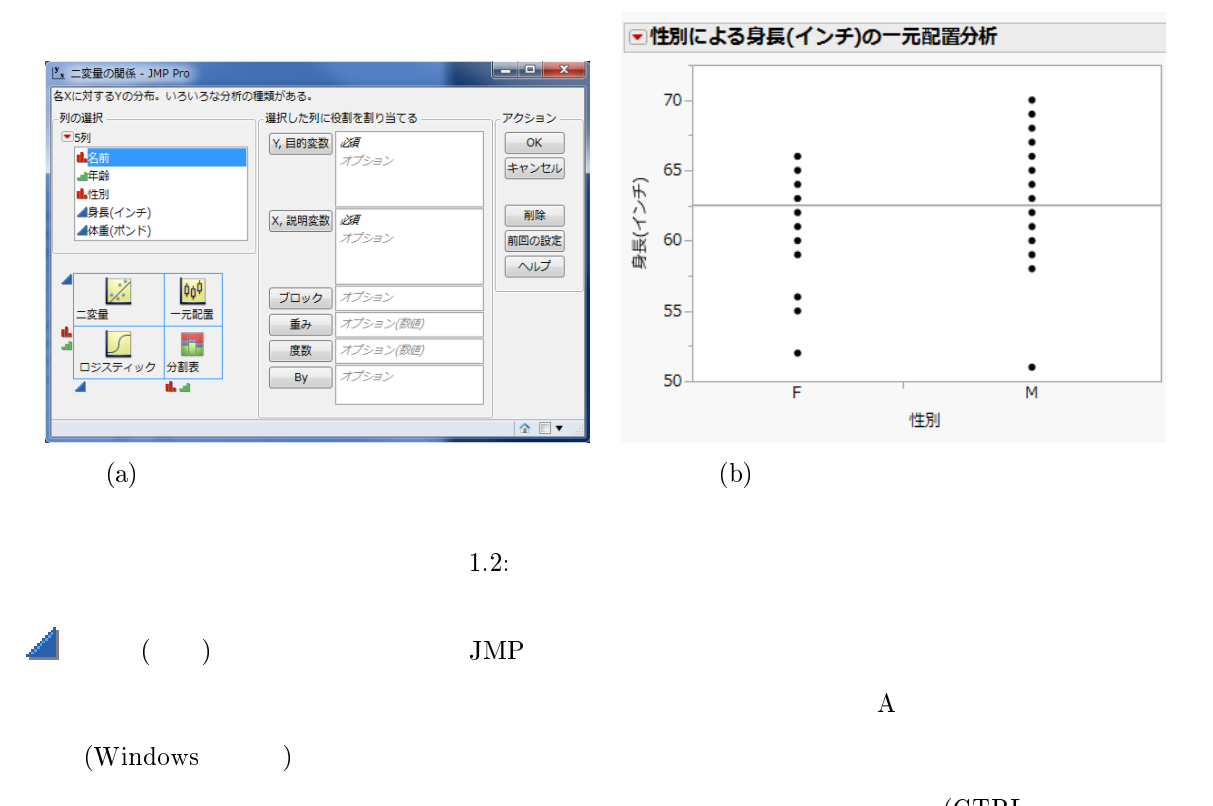

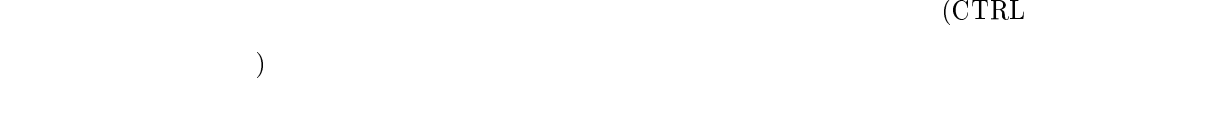

### $1.1.2 \quad 2$

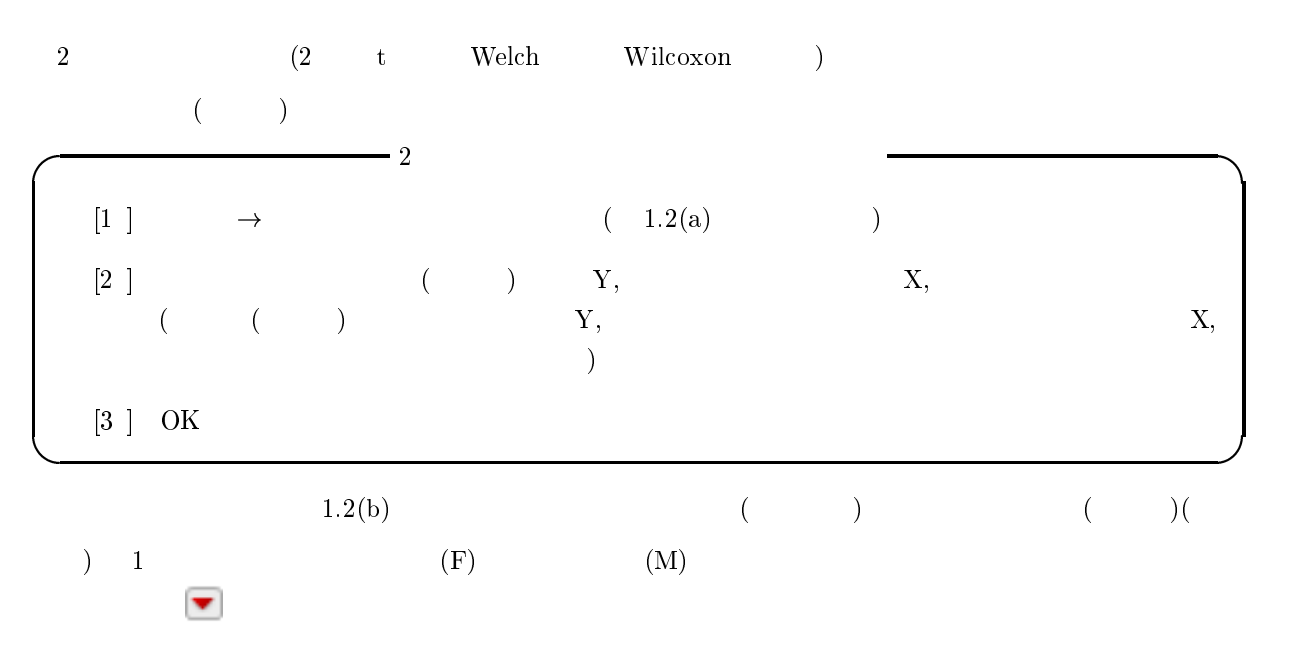

## 2  $\qquad \qquad \text{t}$

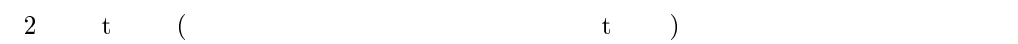

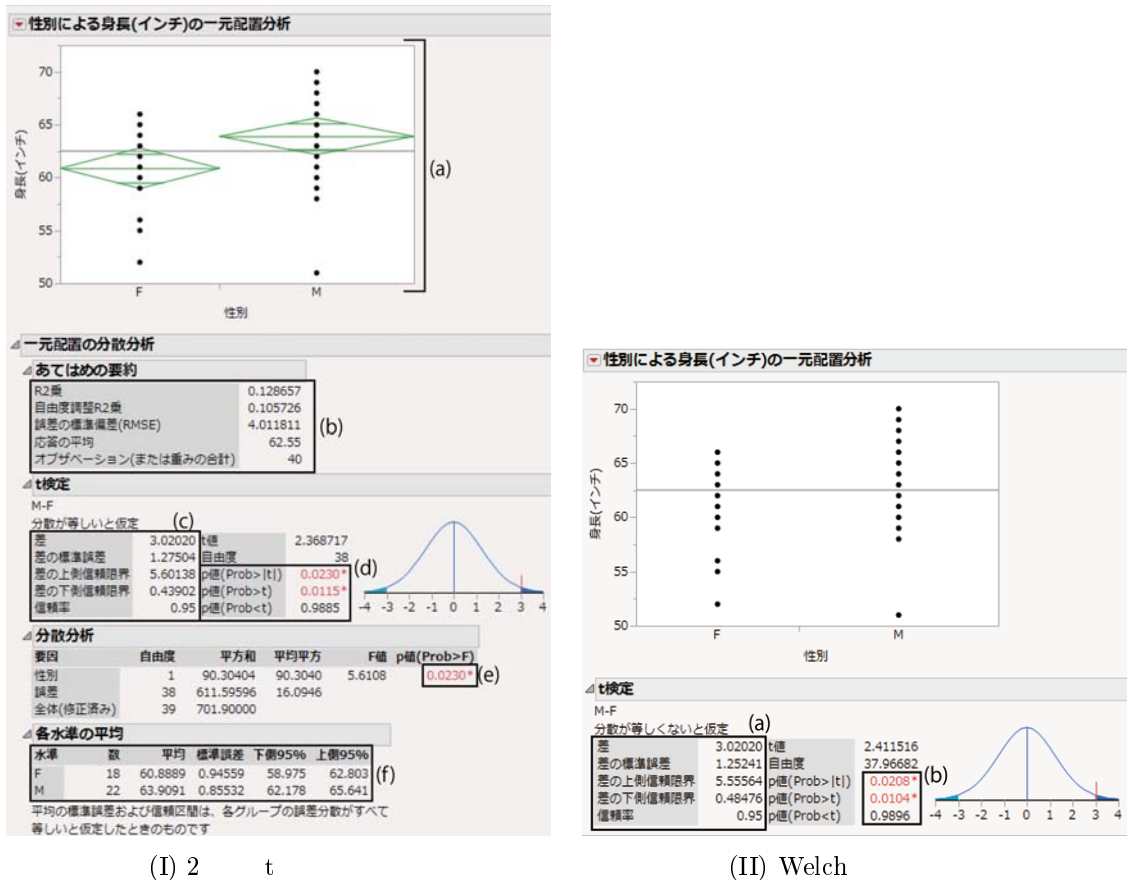

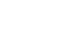

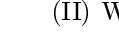

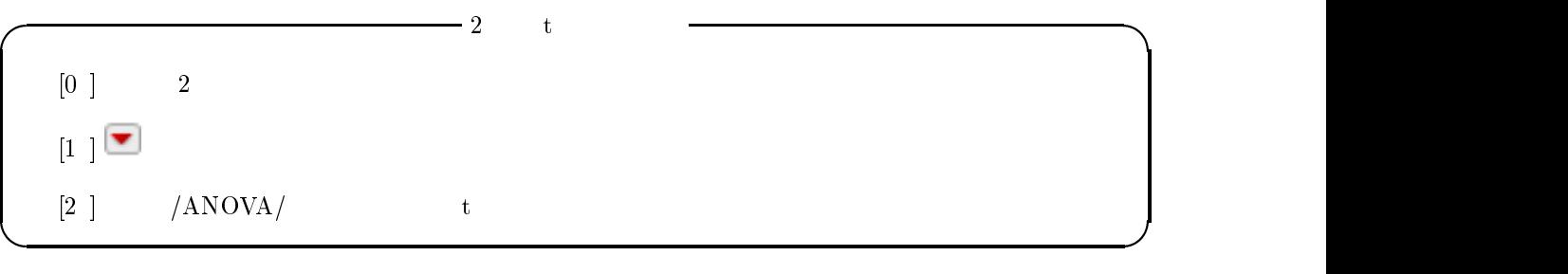

 $\colon 2$ 

 $\pm$ ,  $\pm$ ,  $\pm$  $1.3(I)$  $\text{(I)} \quad \text{(a)} \quad \text{1}$ 

 $95\%$ 

 $\begin{array}{cc} \text{(b)} & 2 & \text{t} \end{array}$ 

(c)  $\mu_2 - \mu_1$   $\mu_1$   $\mu_2$  $($ (  $\bar{x}_2-\bar{x}_1$  $= \bar{x}_1$   $95\%$ (d)  $2 \text{ } \text{ } \text{ } t$   $\text{JMP}$   $3$  $\mathbf p$ 

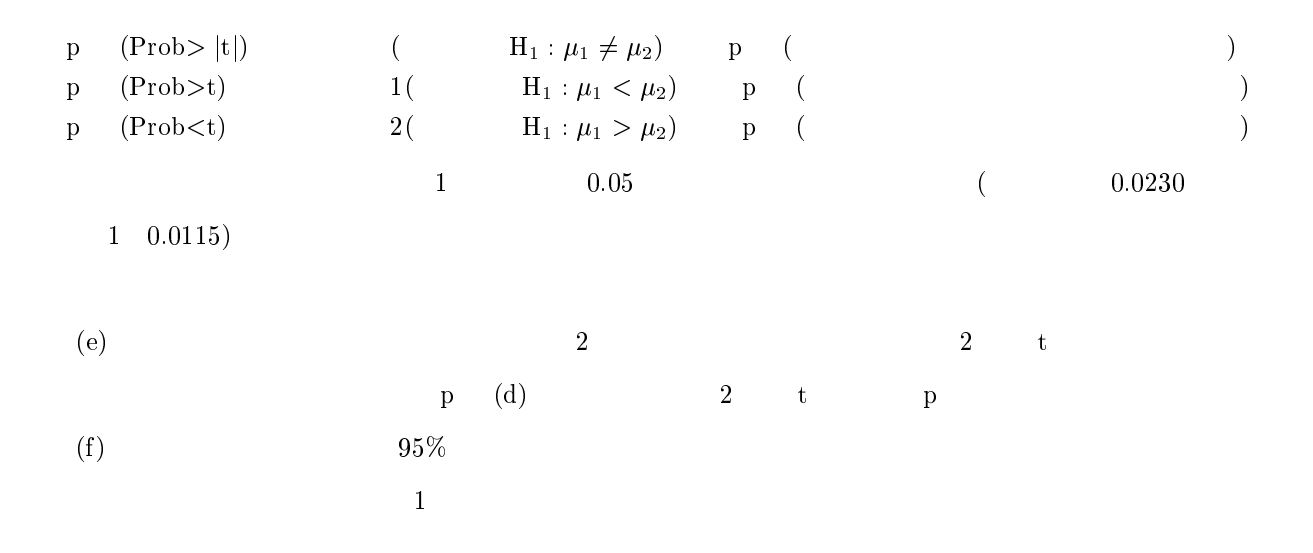

#### Welch

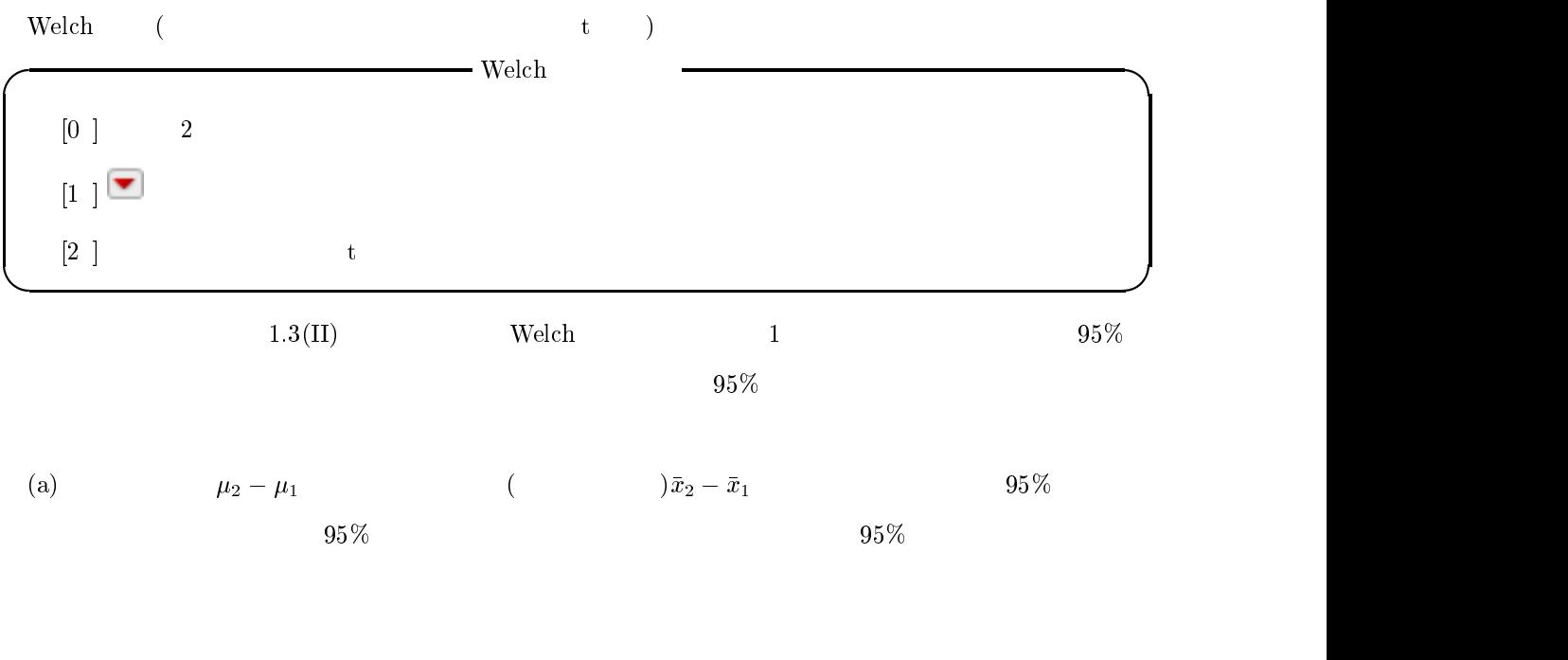

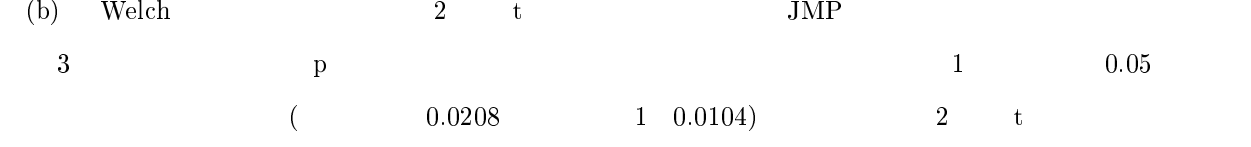

#### 2 t Welch

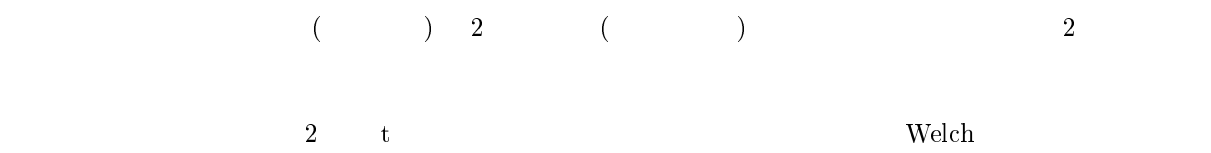

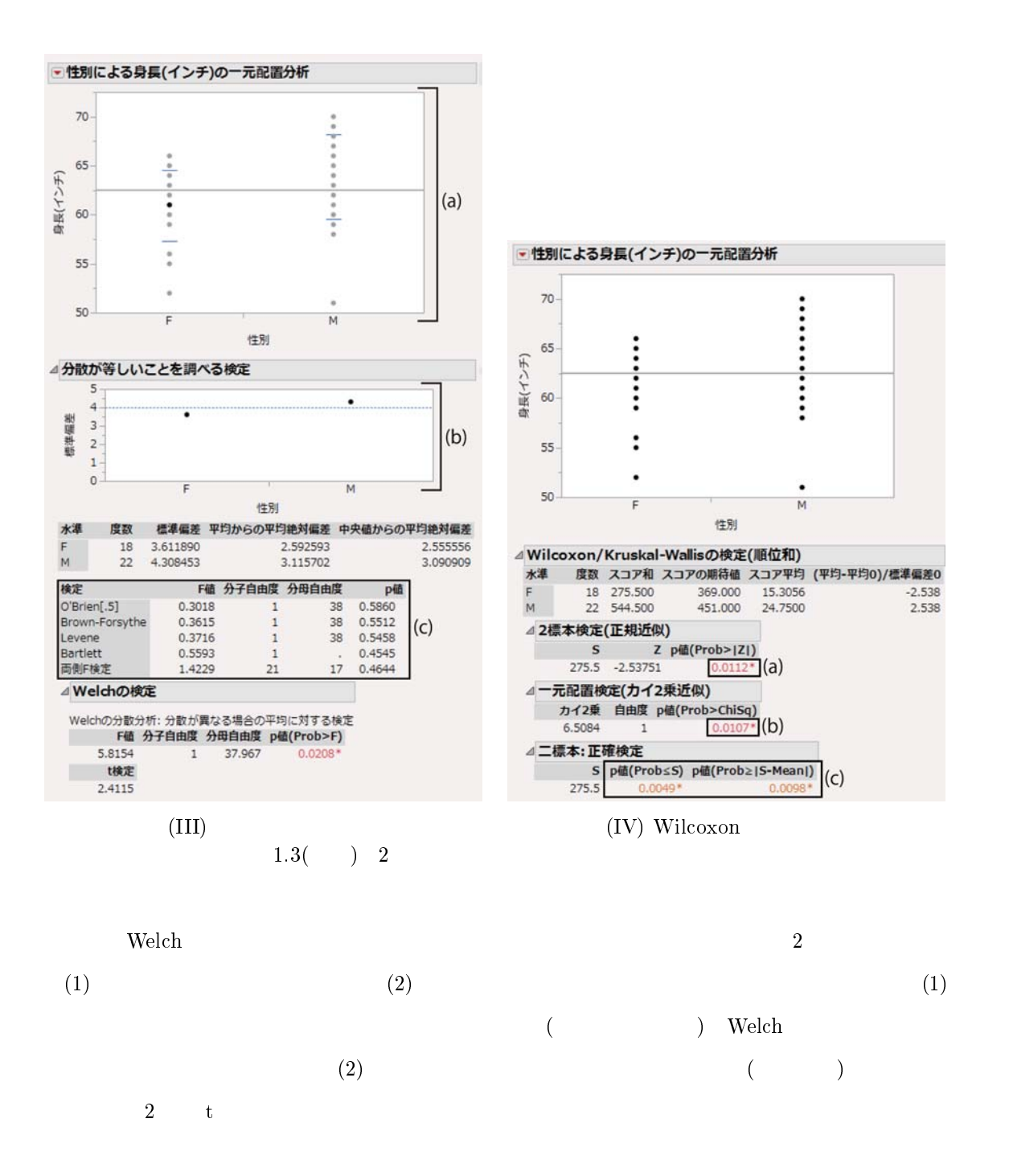

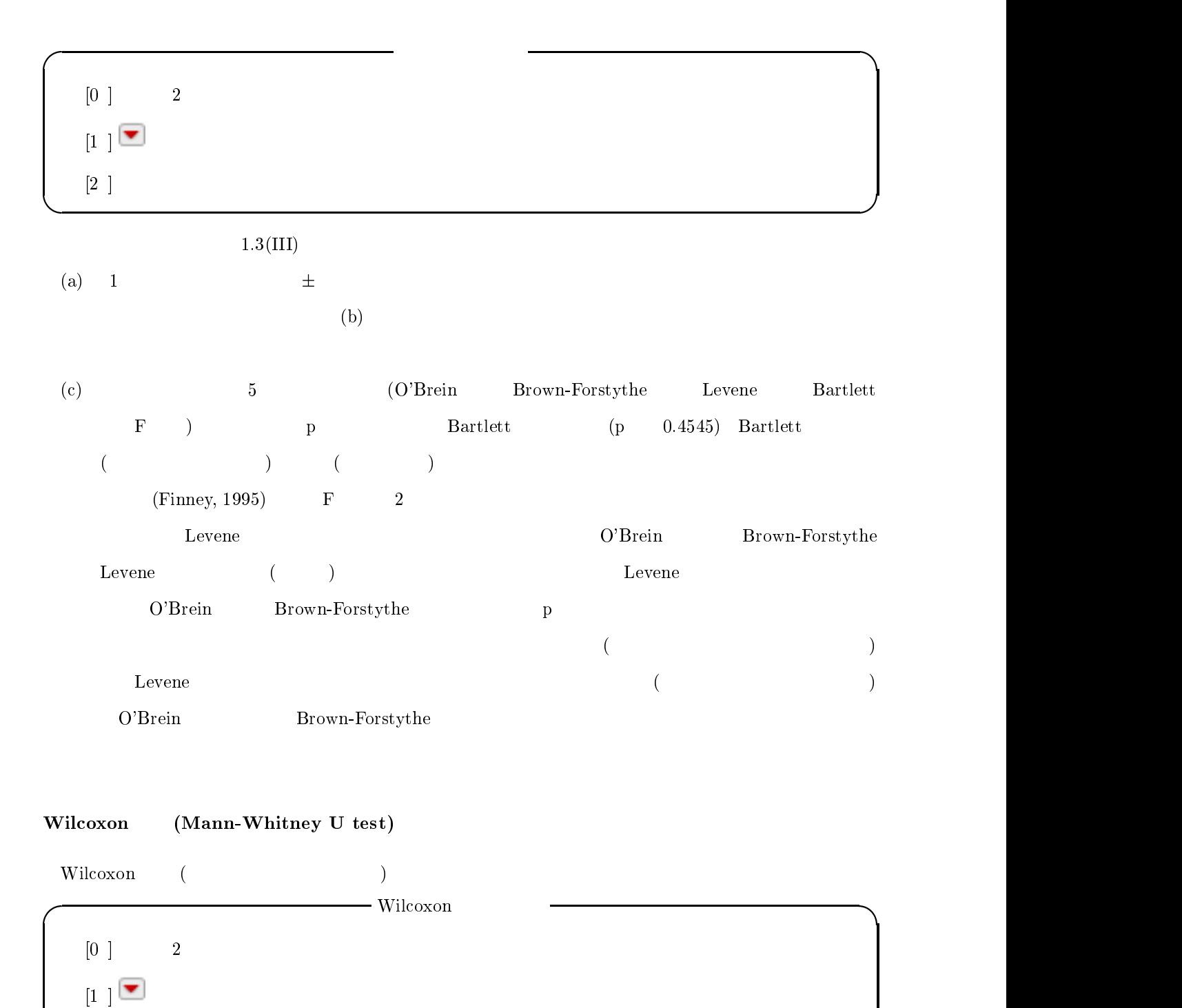

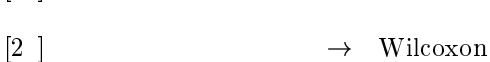

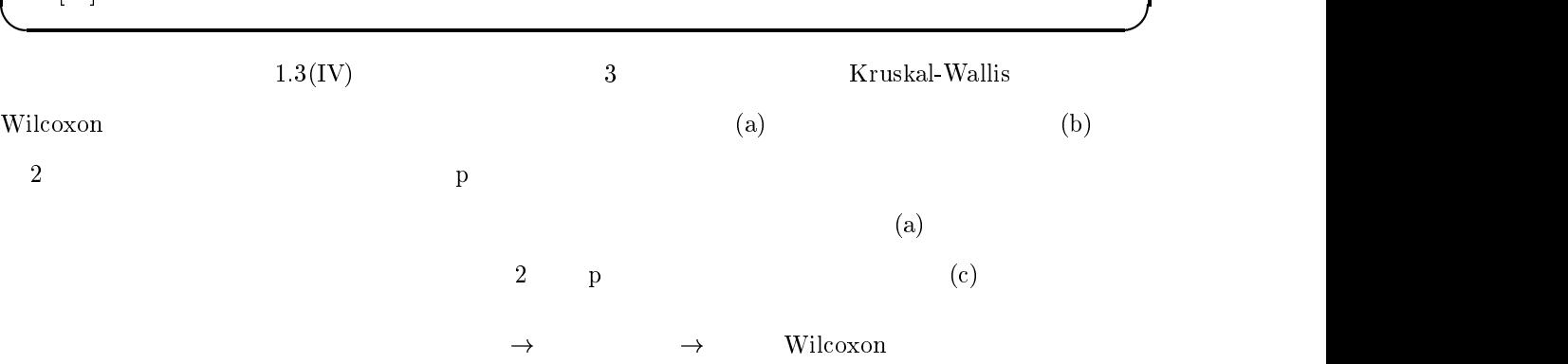

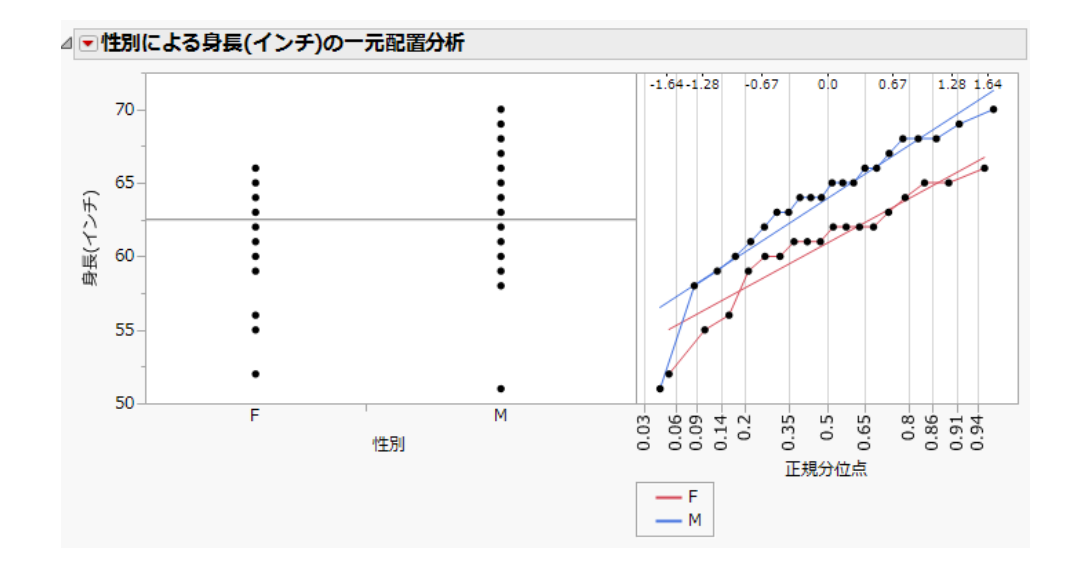

- $\bf 4$ :

 $\begin{array}{lllll} \text{p} & (\text{Prob}\leq \text{S}) & \text{p} & (\text{Prob}\geq |\text{S-Mean}|) & 2 & \text{p} \end{array}$  $\mathbf p$  , the performance  $\mathbf p$  , and  $\mathbf p$  , and (exact p value) <br>
Wilcoxon (c) +"\* ではその他のノンパラメトリック法として,メディアン検定 中央値の差の検定 2 (2 ( Wilcoxon ) Kormogorov-Smirnov (  $(1)$ 

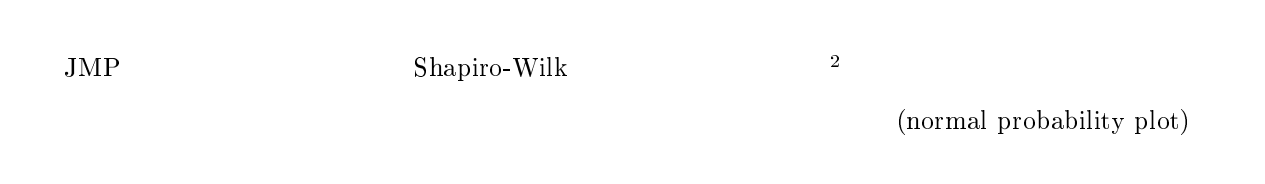

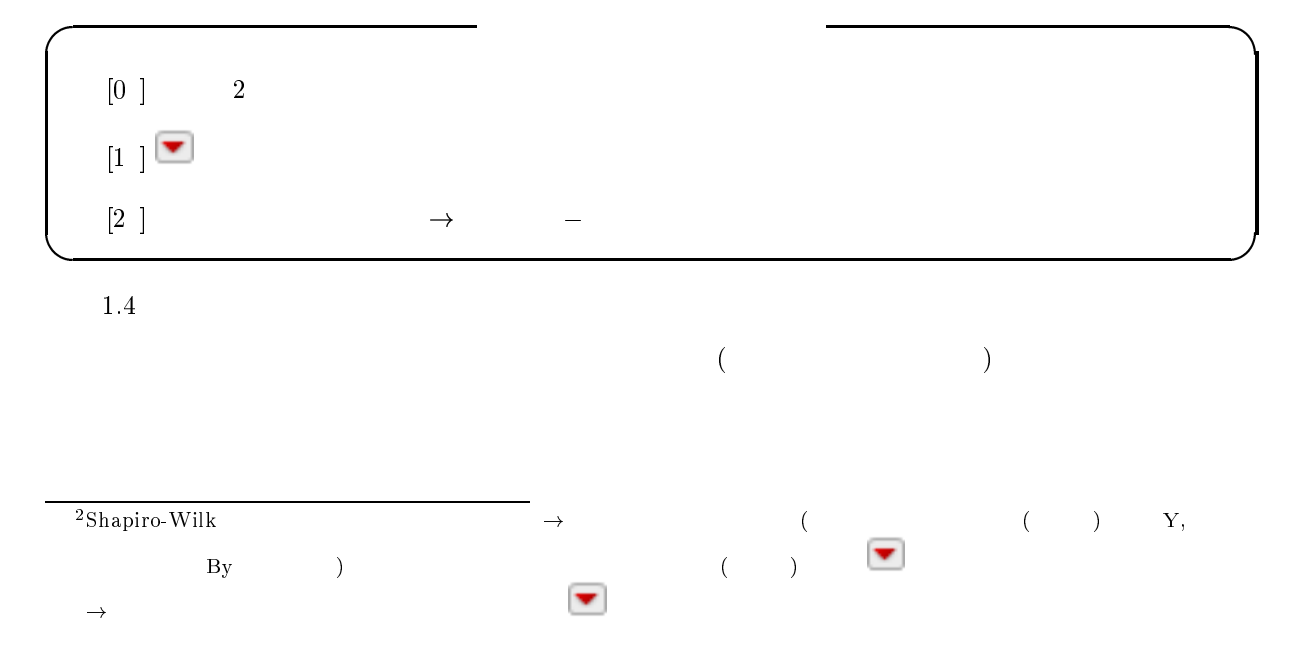

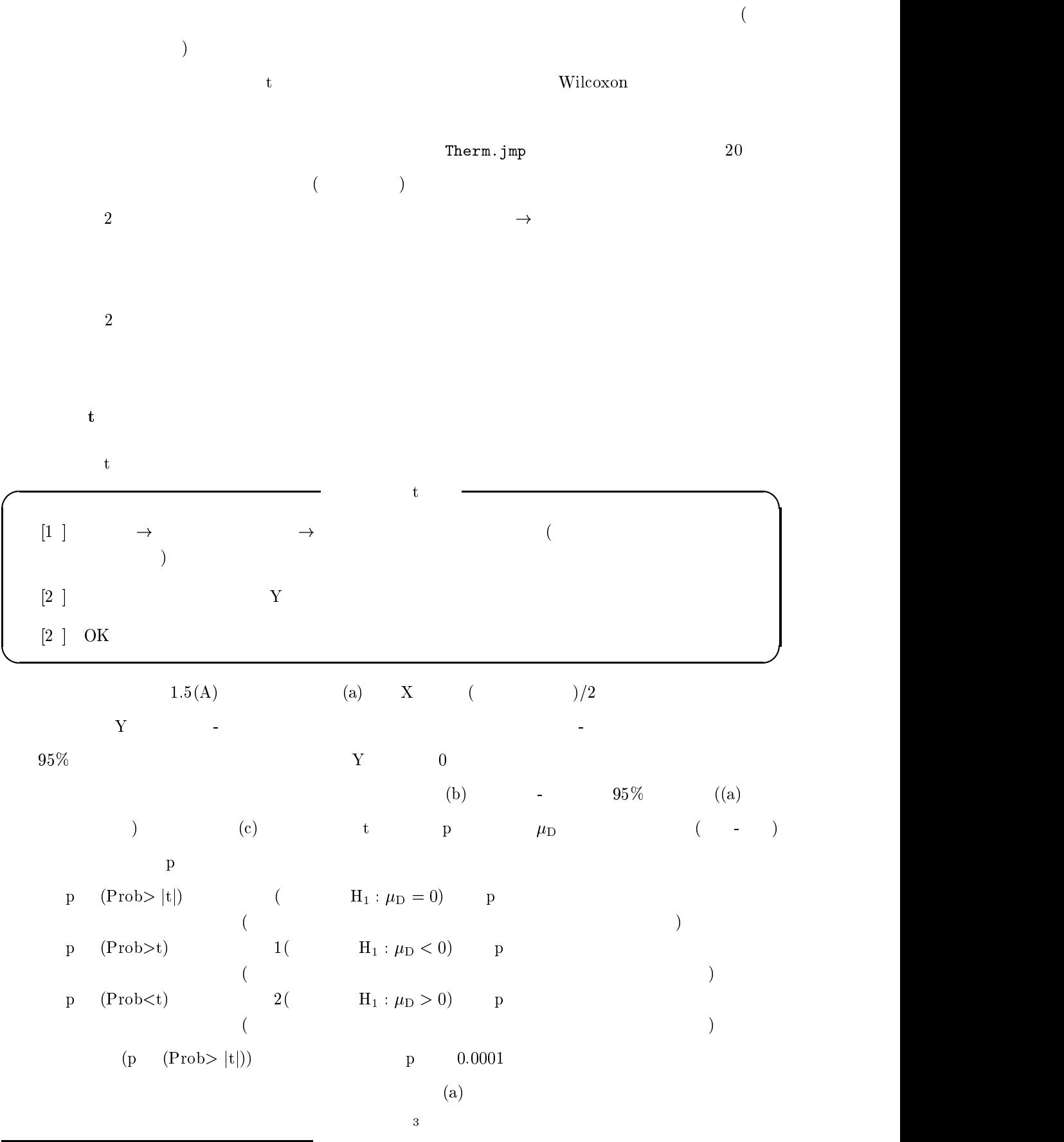

 $\overline{\phantom{0}3}$  $\begin{array}{lllllllllllllllllllll} & \mbox{t} & \mbox{ } & \mbox{ } & \mbox{ } & \mbox{ } \\ & \mbox{ } & \mbox{ } & \m$ 

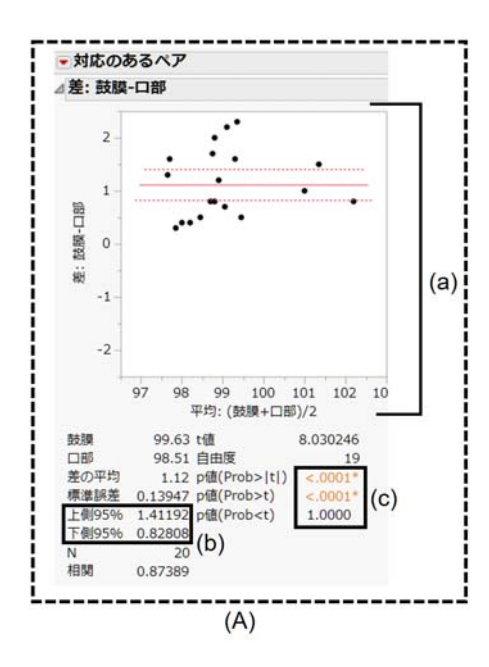

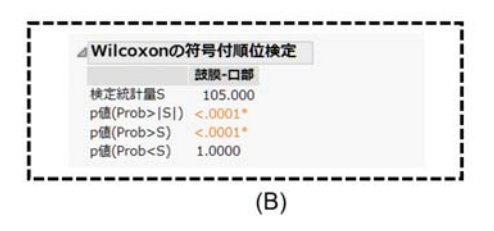

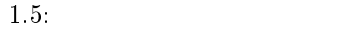

#### Wilcoxon

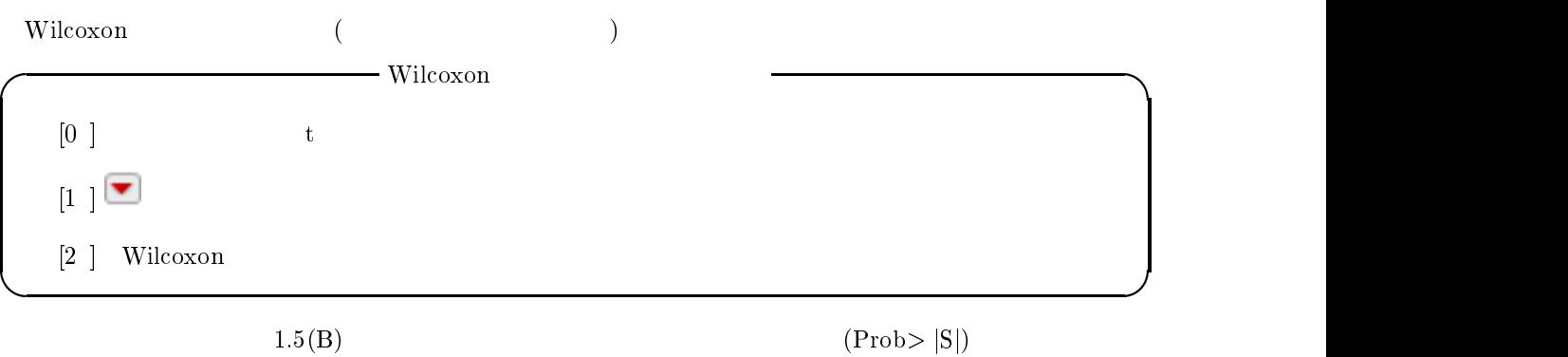

 $(p \t (Prob>t) p \t (Prob < t))$ 

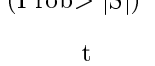

#### $4\,$

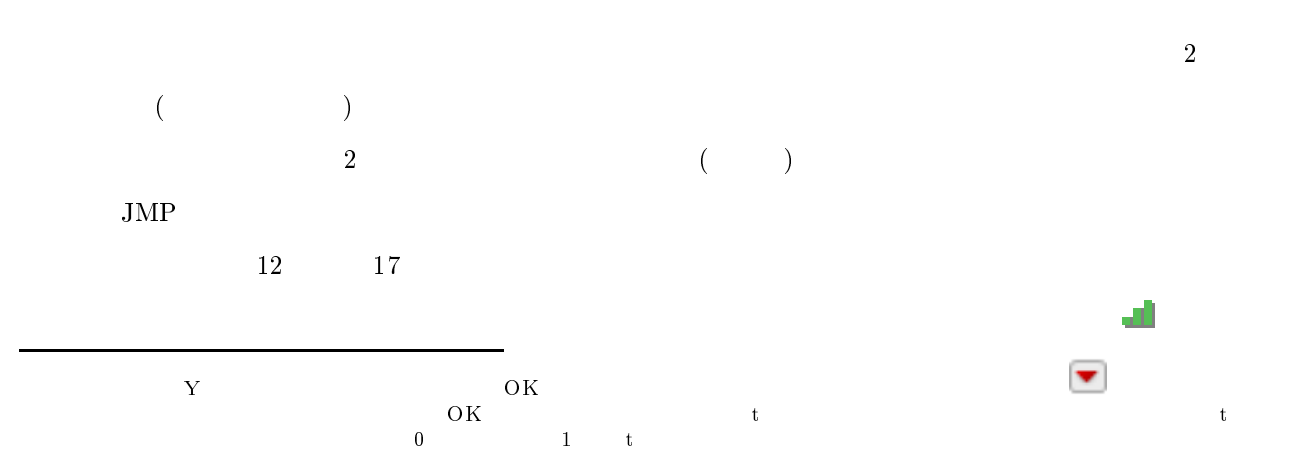

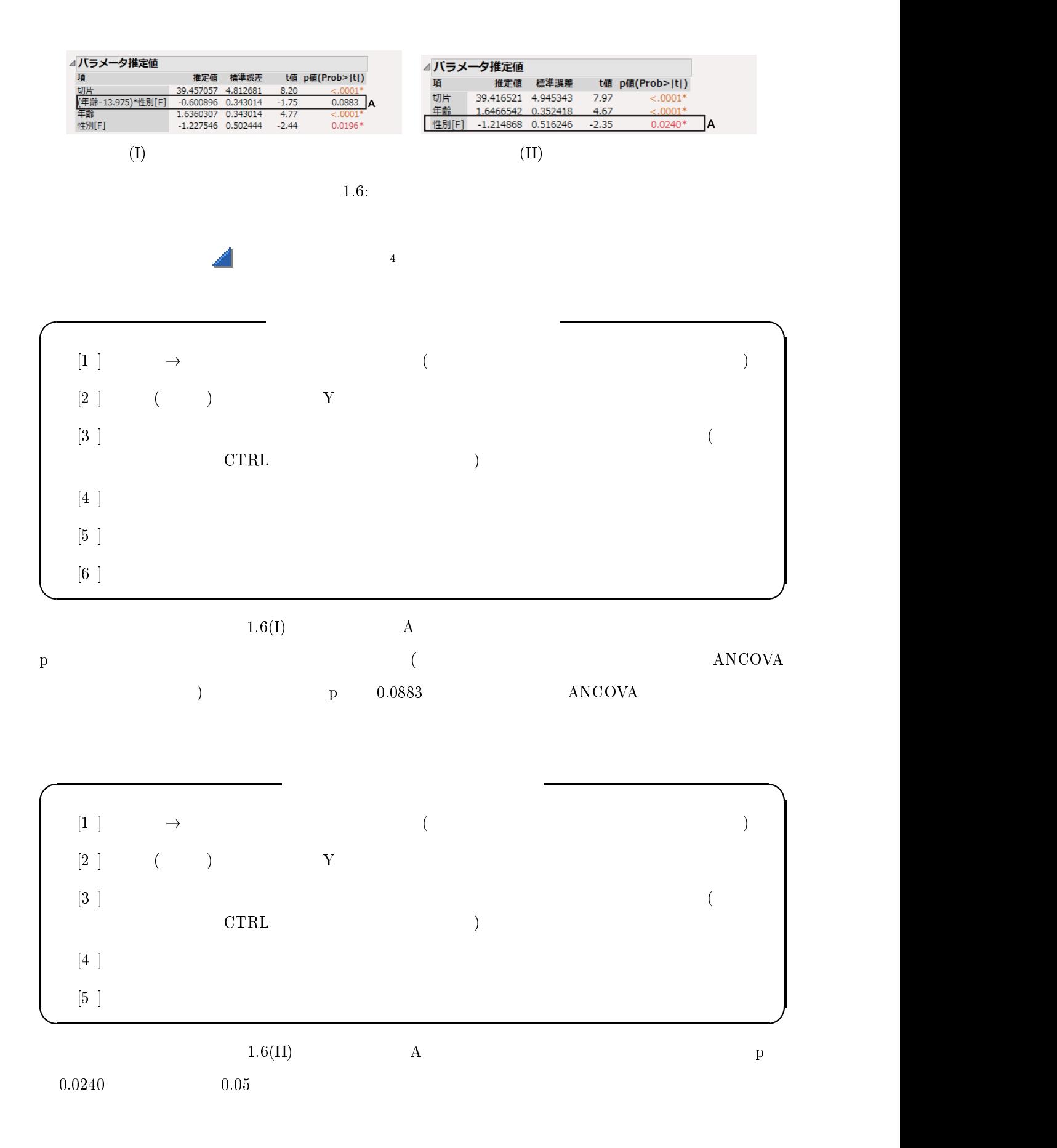

13

データの型変換はデータウィンドー左中央付近の「年齢」を右クリックして「列情報 」から変換できる

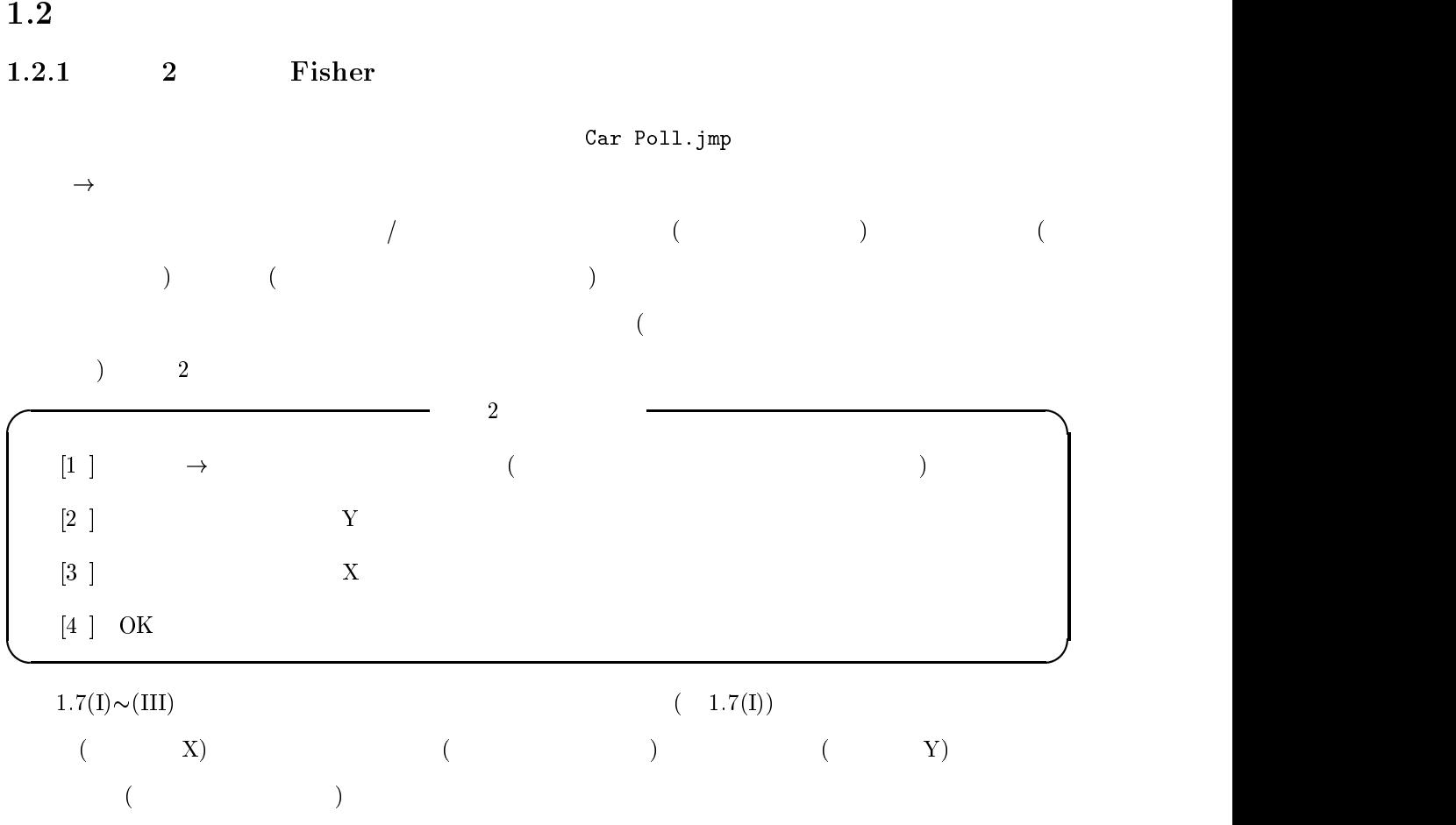

 $1.7(II)$  $7(\text{II})$ 

のメニューから選択できる

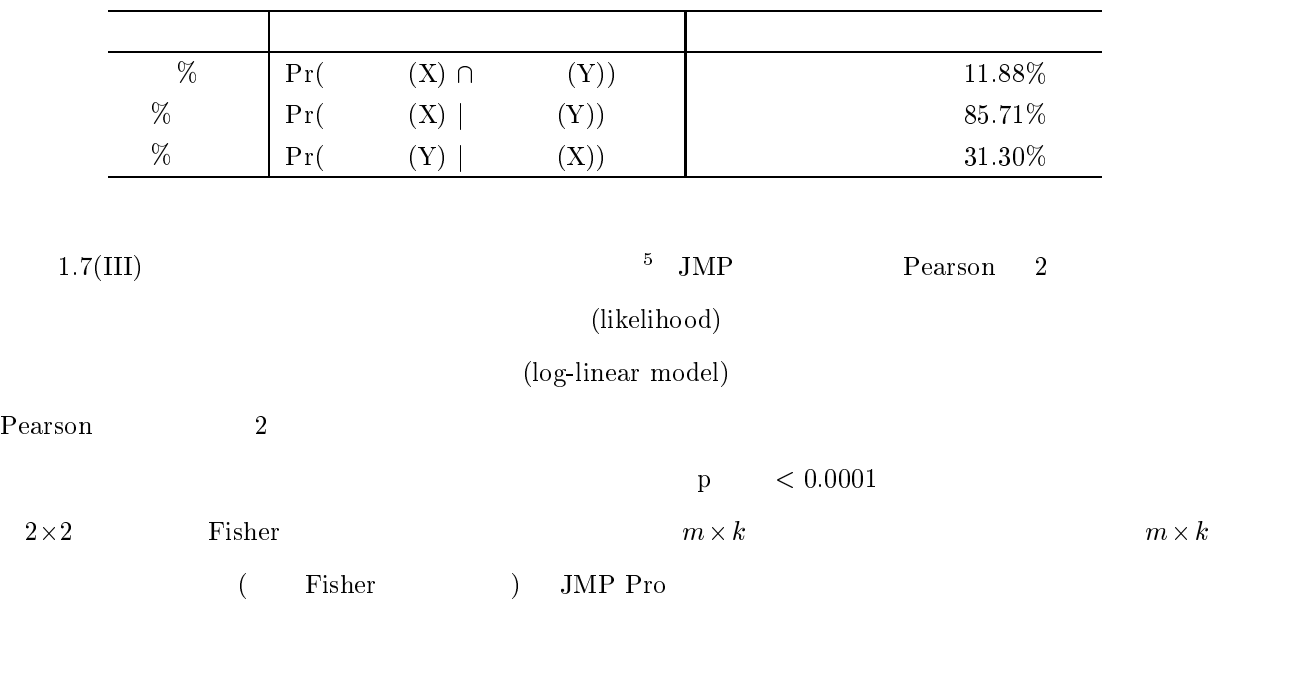

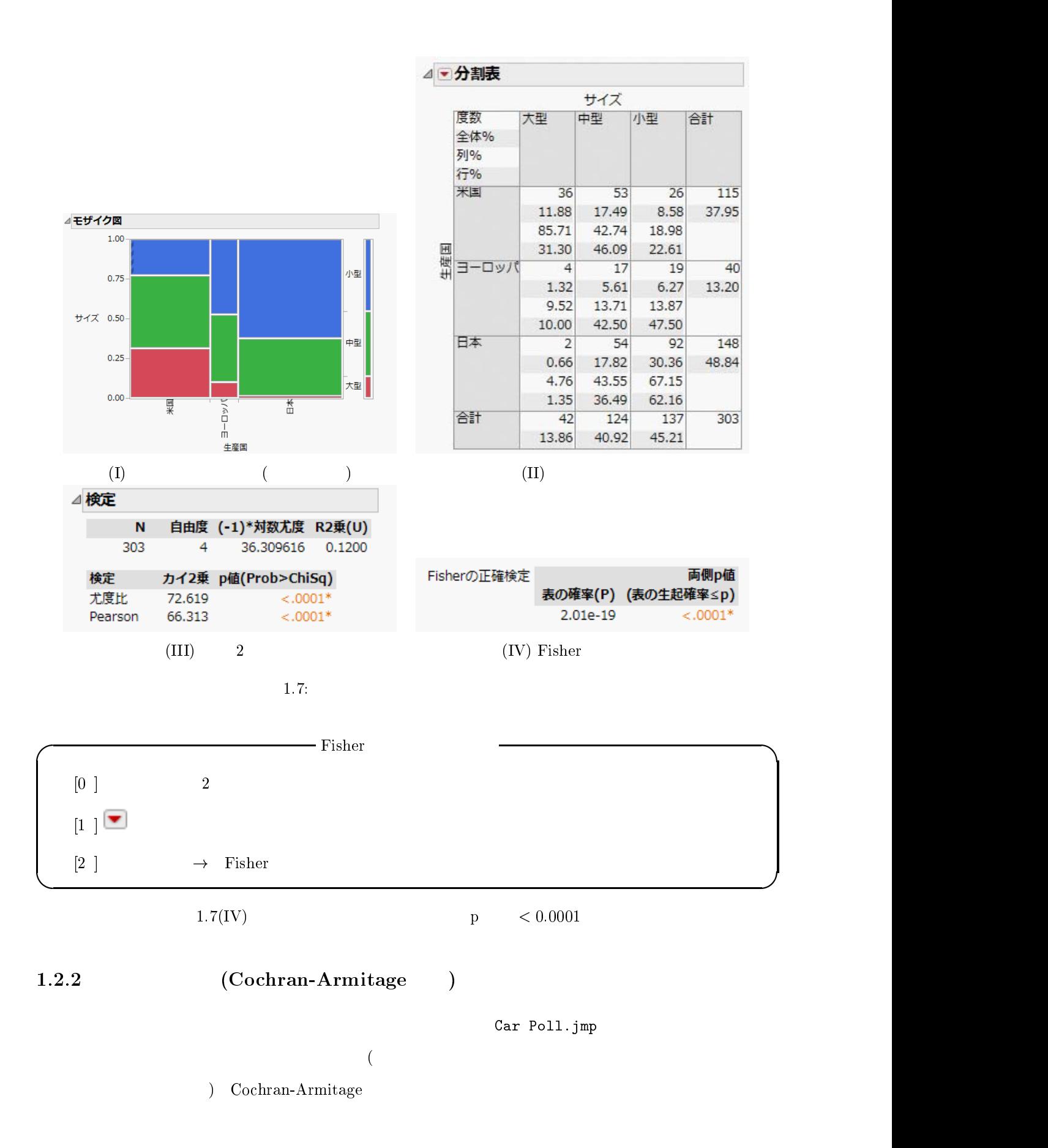

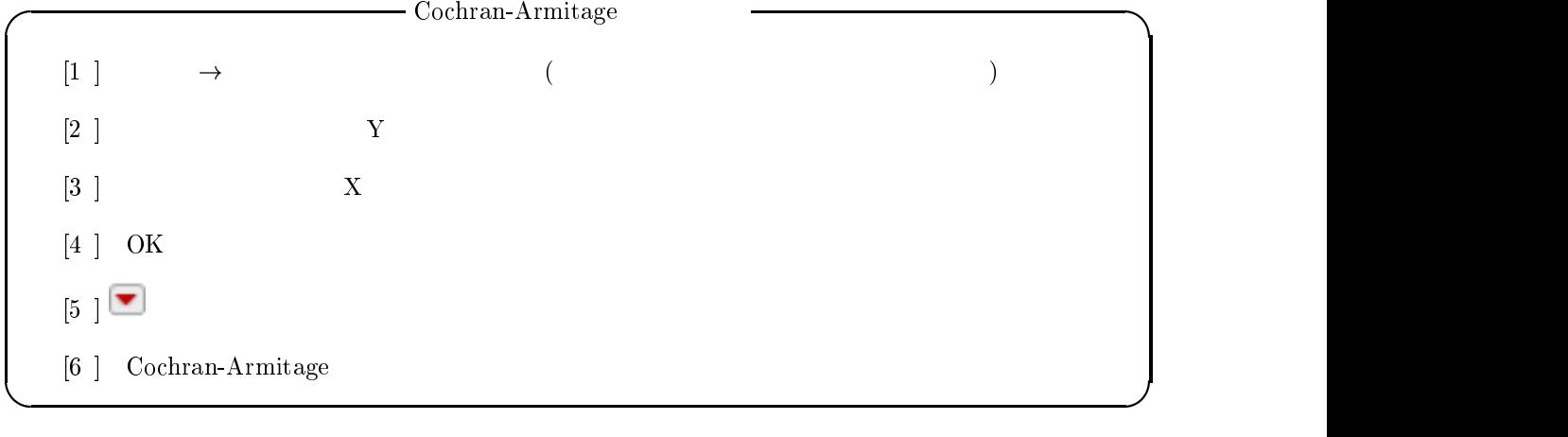

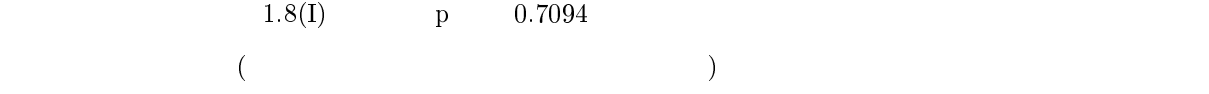

にはなりますようになります。

 $\overline{a}$ 

 $\overline{a}$ 

#### $3$

 $+ 30\text{M}$   $+ 82\text{N}$ 

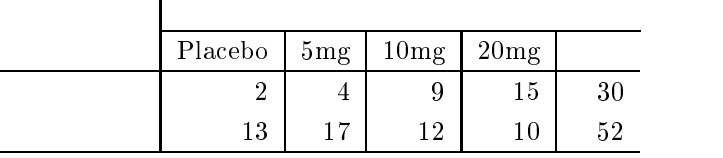

 $\begin{array}{ccc} \text{Cochran-Armatage} & \rightarrow & \\ \end{array}$ 

 $\rightarrow$  E) and  $\rightarrow$  E)

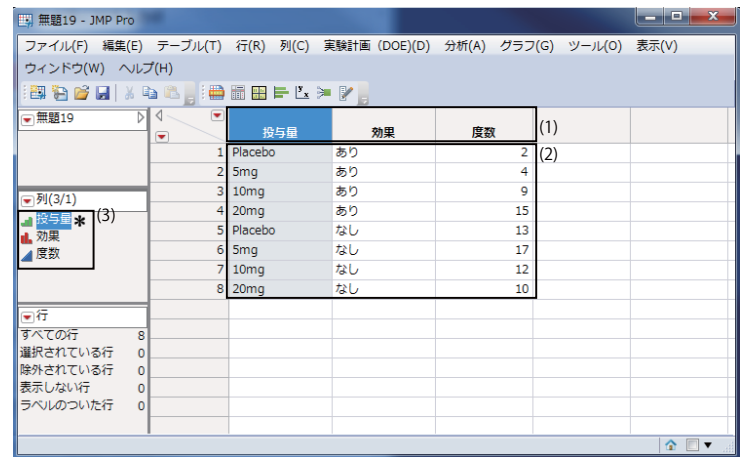

 $(1)$ 

 $(2)$ 

 $(3)$  $\rightarrow$ 

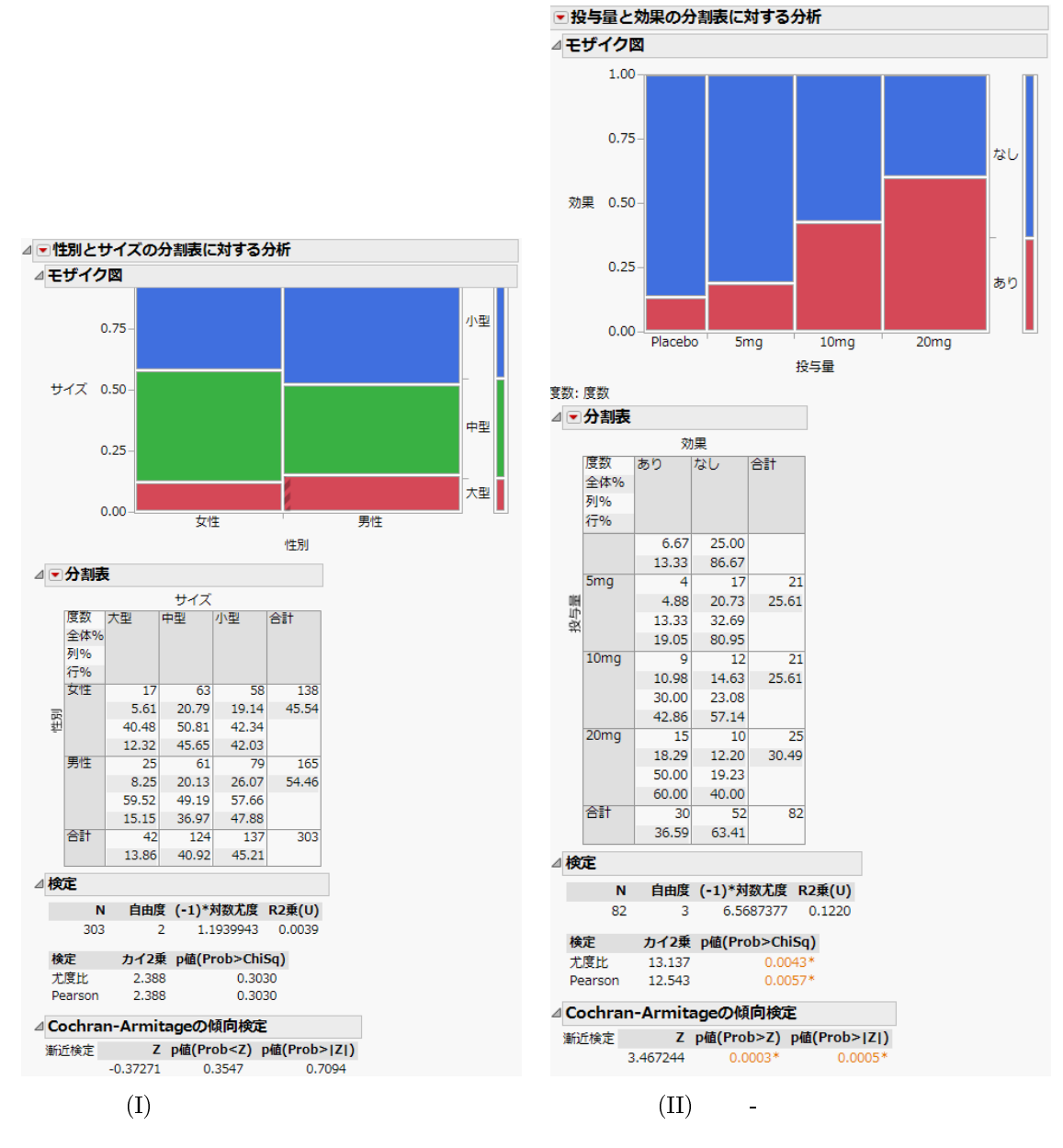

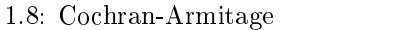

 $\bf{Placebo}$   $\bf{5}\,m\,g}$   $\bf{10}\,m\,g$ 

 $20\text{mg}$ 

Cochran-Armitage

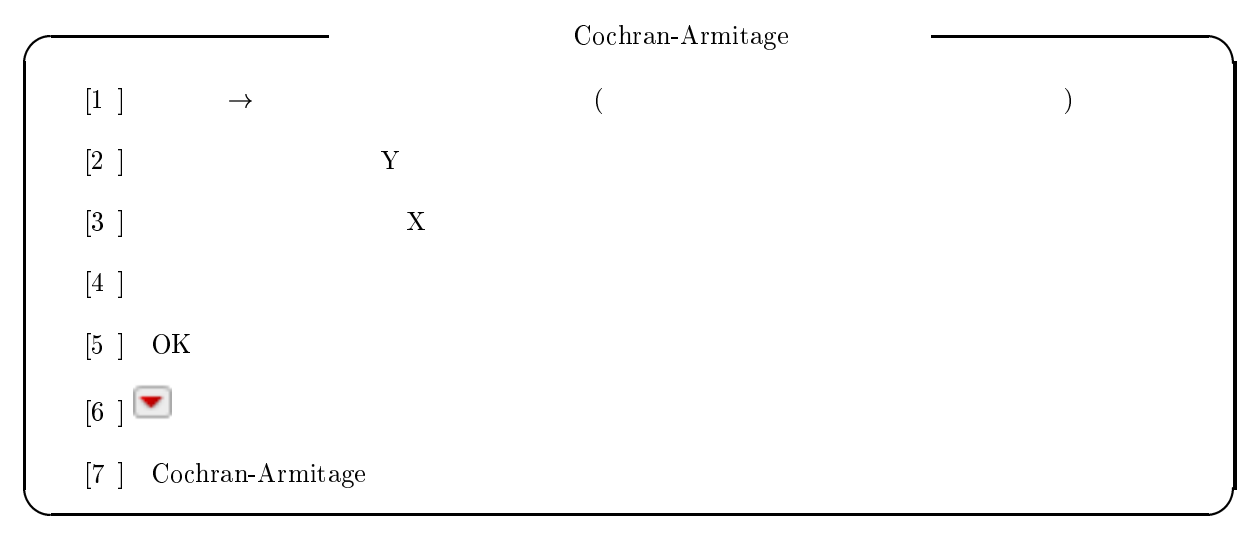

 $1.8(II)$  p 0.00  $0.0005$ 

 $\overline{a}$ 

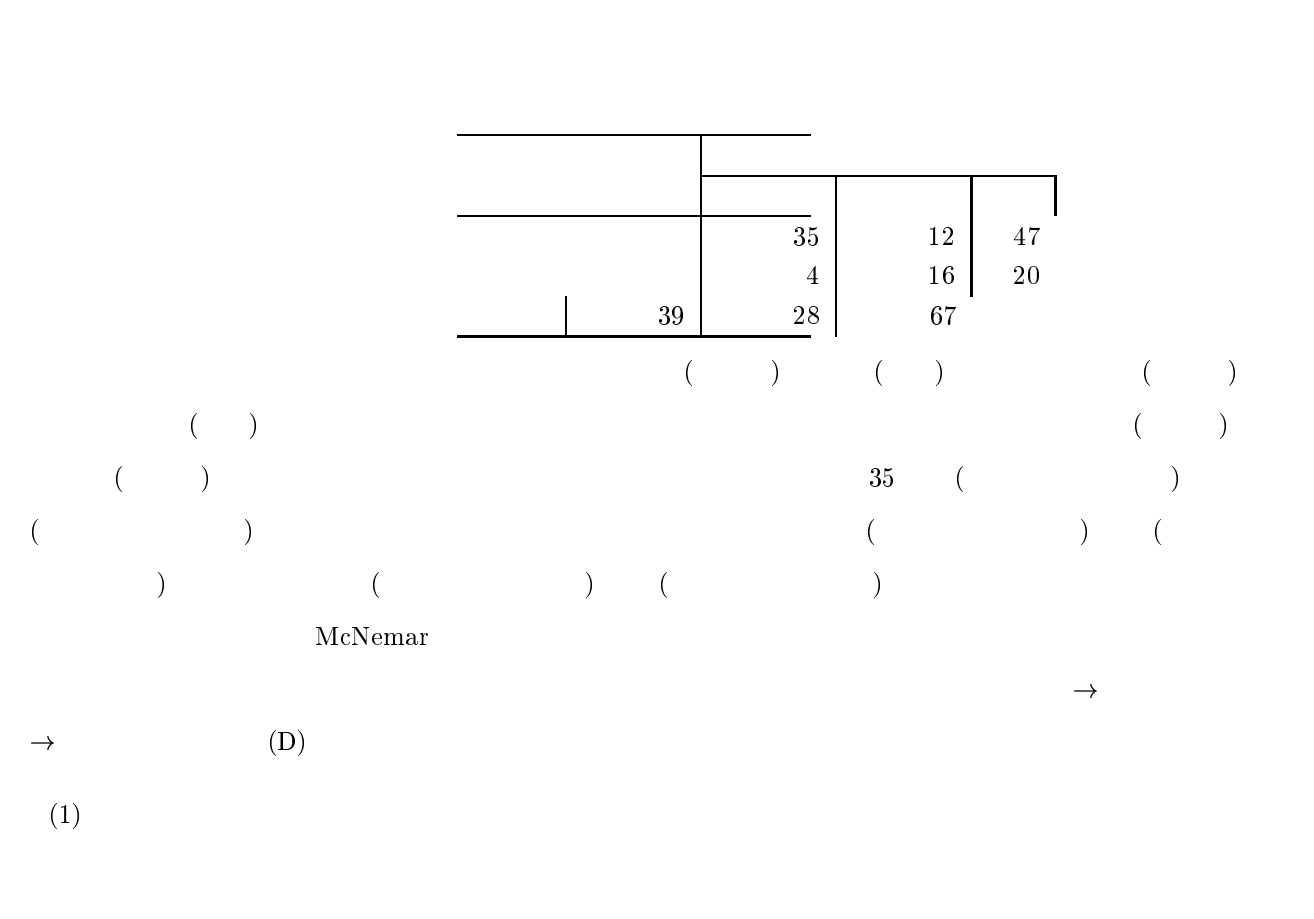

 $2$ 

 $(2) \rightarrow$ 

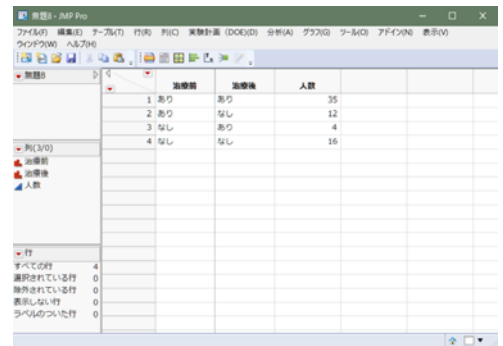

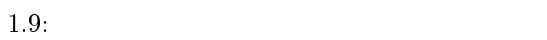

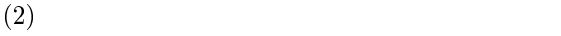

 $1.2.$  $\overline{4}$ 

McNemar

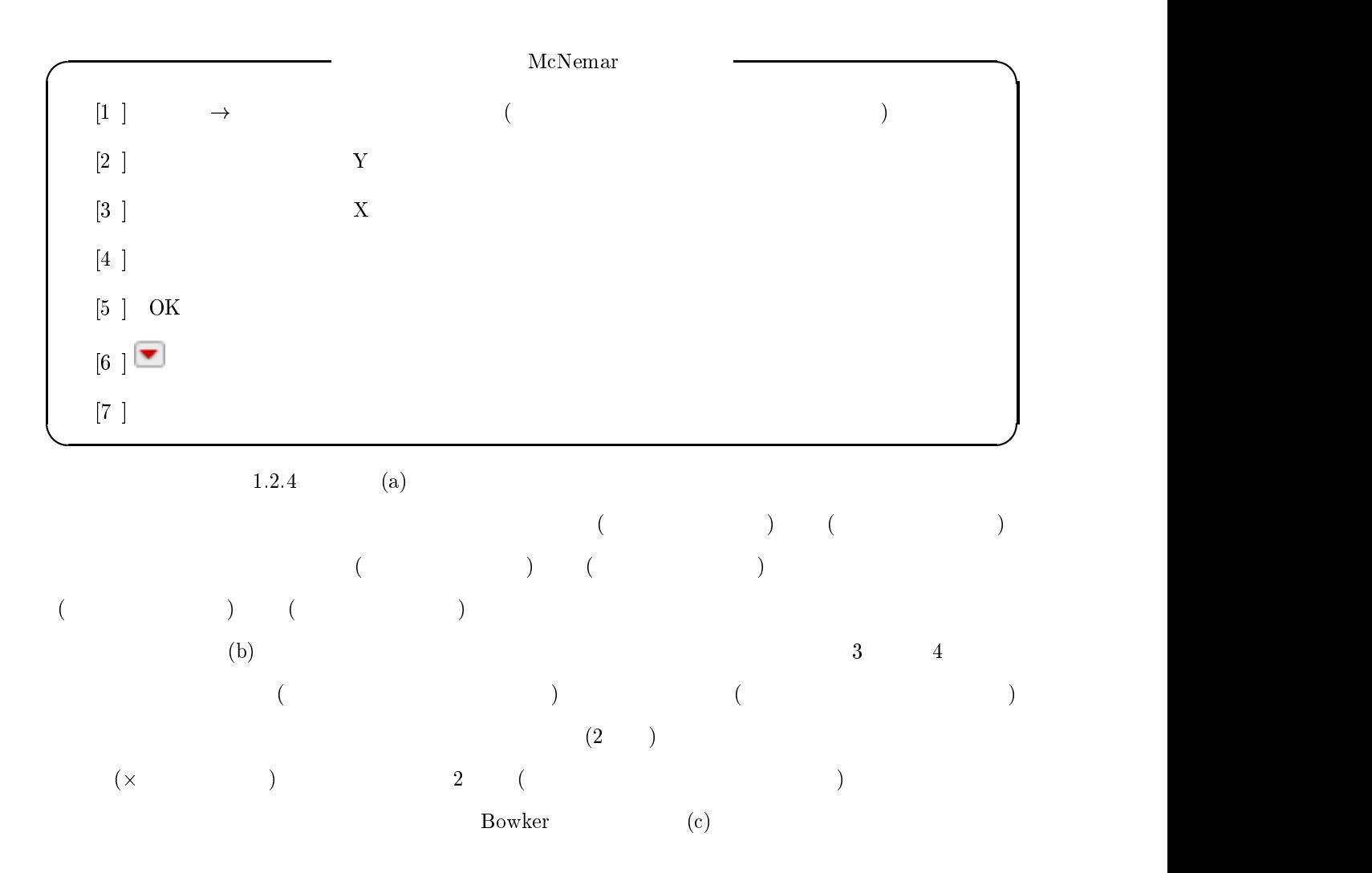

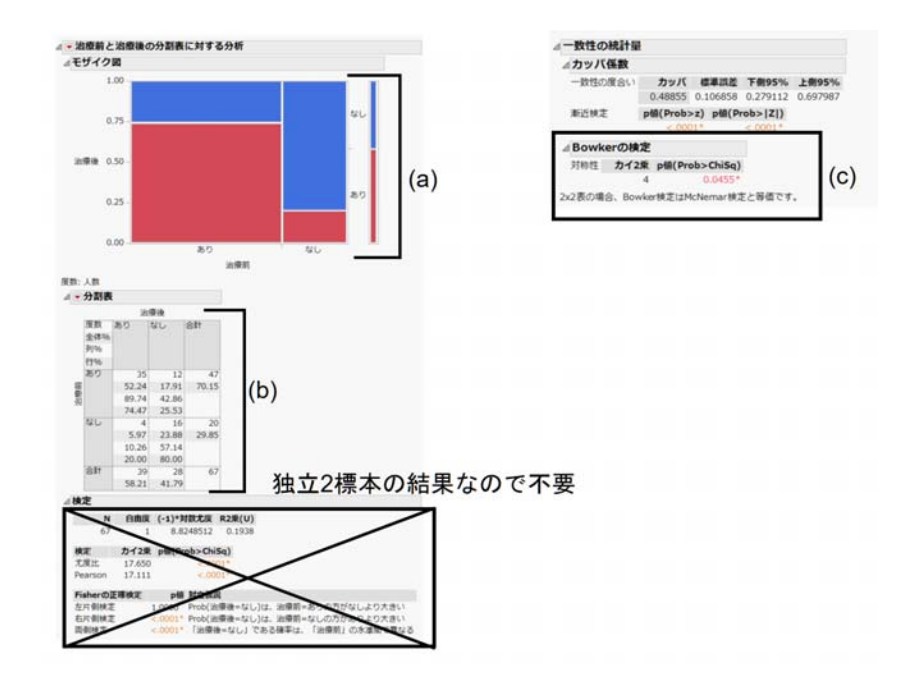

 $1.10:$  NcNemar

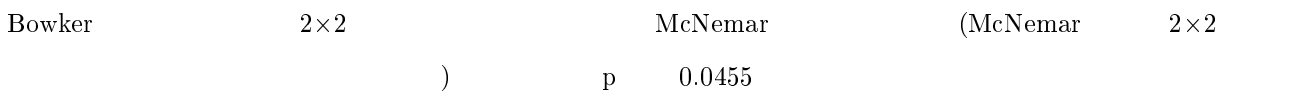

## 調整因子がある場合の検定  検定

 $2$ 

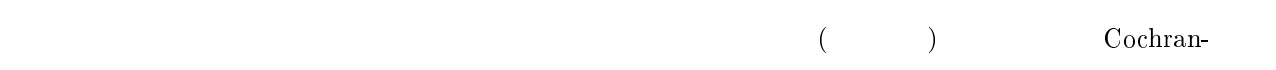

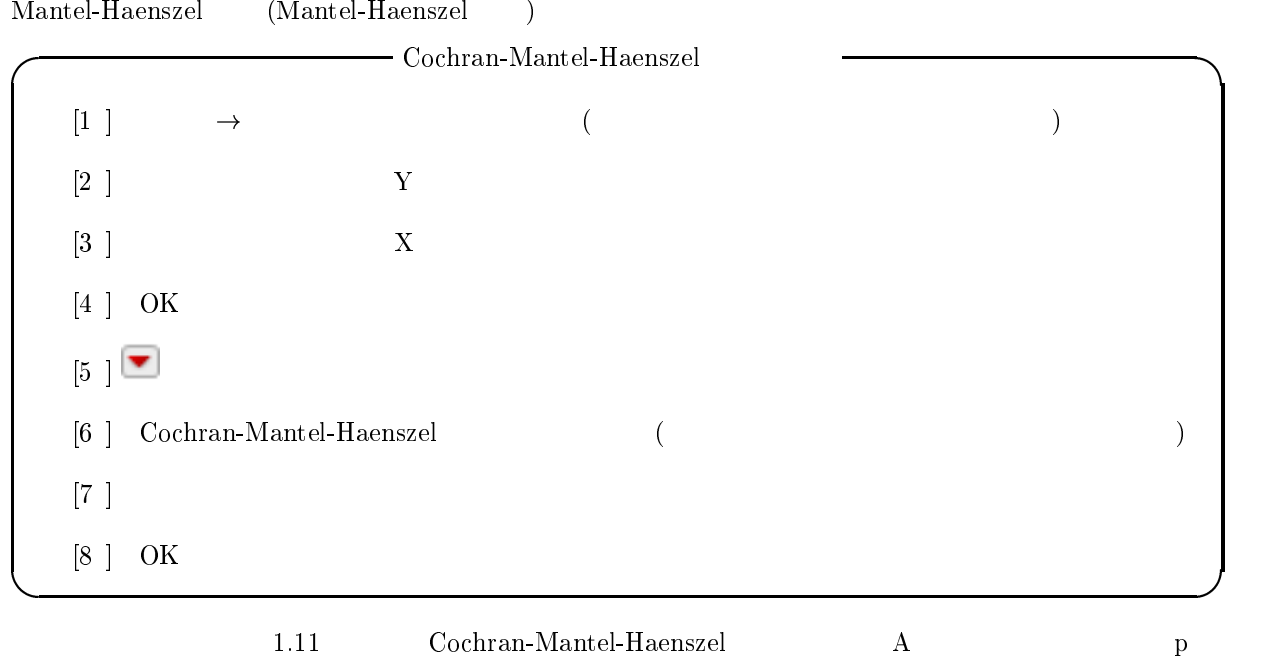

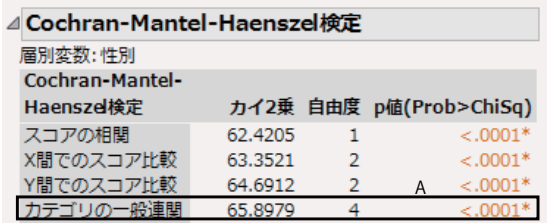

1.11: Cochran-Mantel-Haenszel

 $< 0.0001$ 

 $2\,$ 

#### $2.1$  $\mathbf 1$

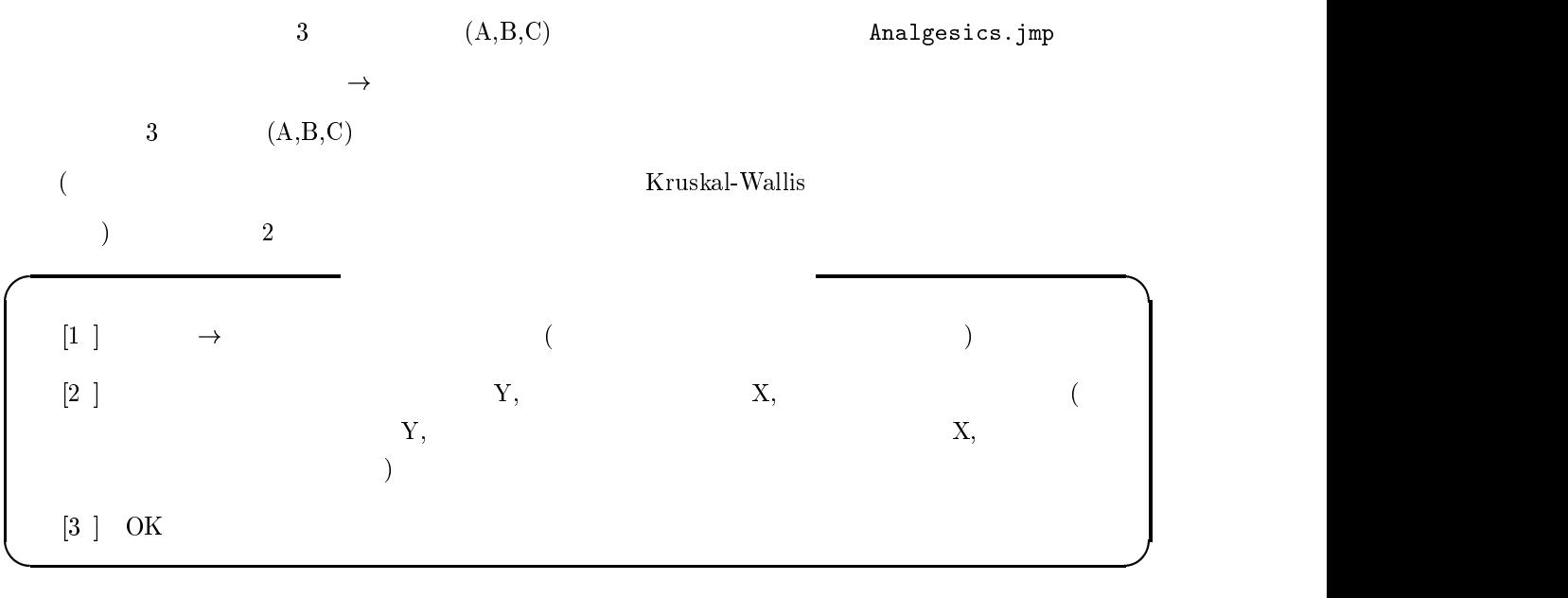

 $2.1$  $\Lambda$  $C$ 

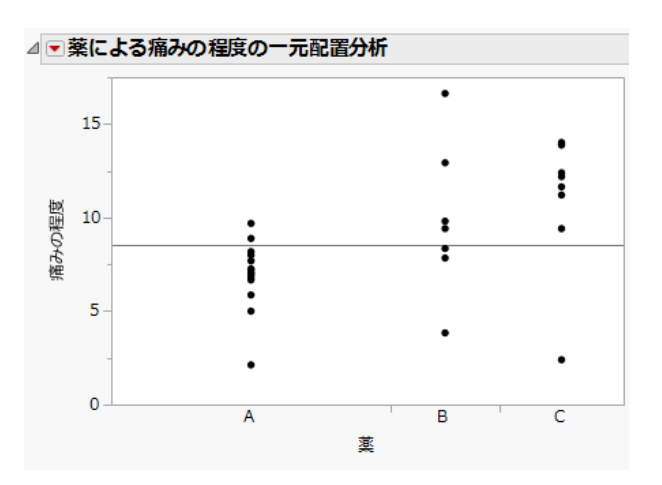

 $2.1:$  $\mathbf{1}$ ,  $\mathbf{1}$ ,  $\mathbf{2}$ 

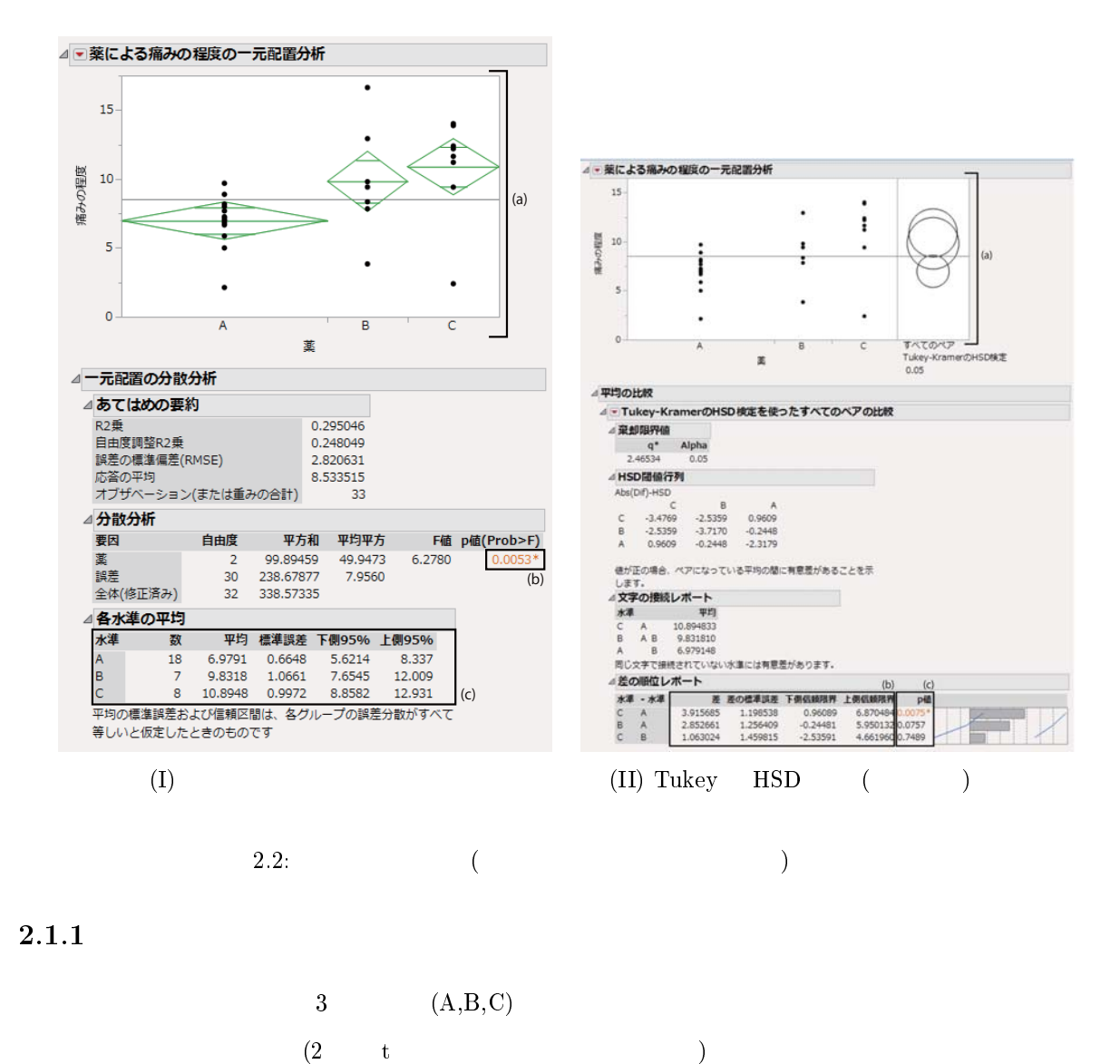

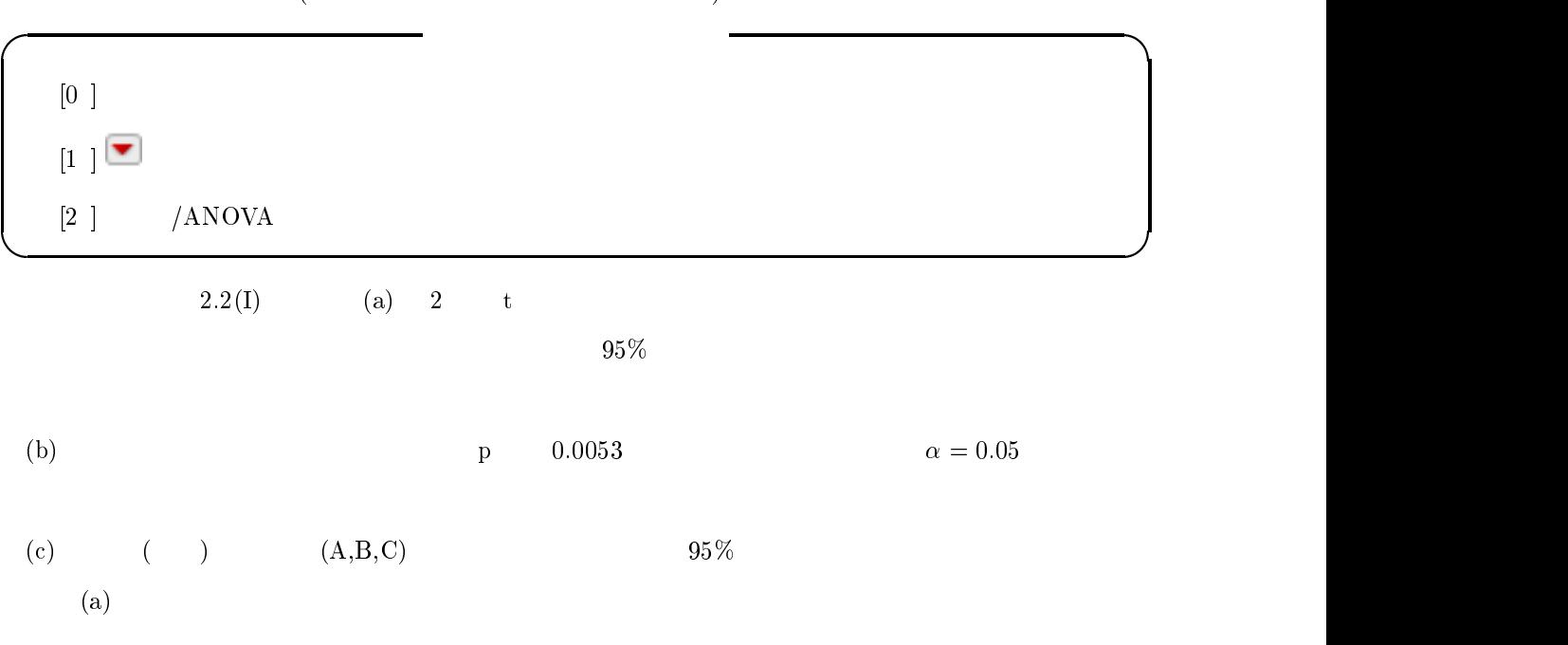

#### ? ?  ? ?  ?  ? ? ?

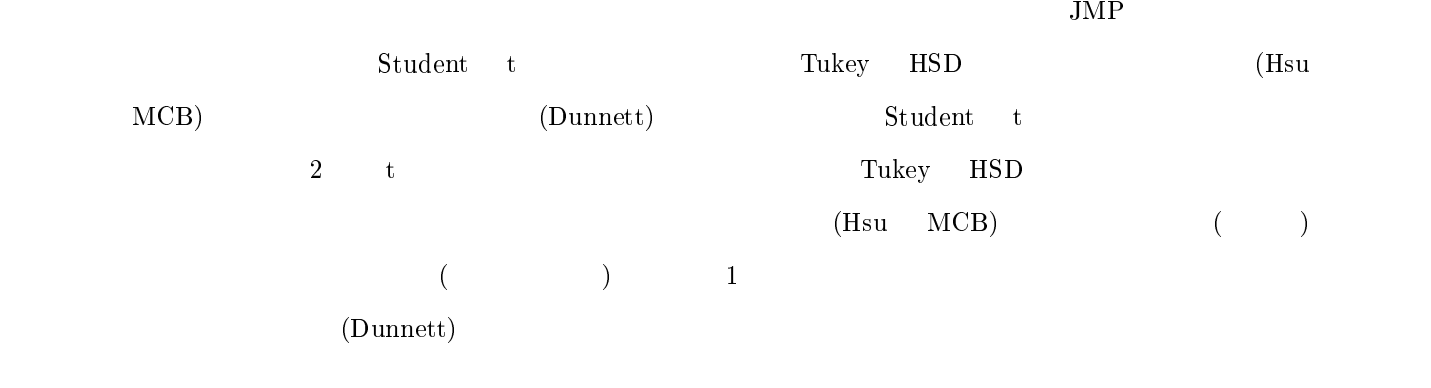

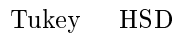

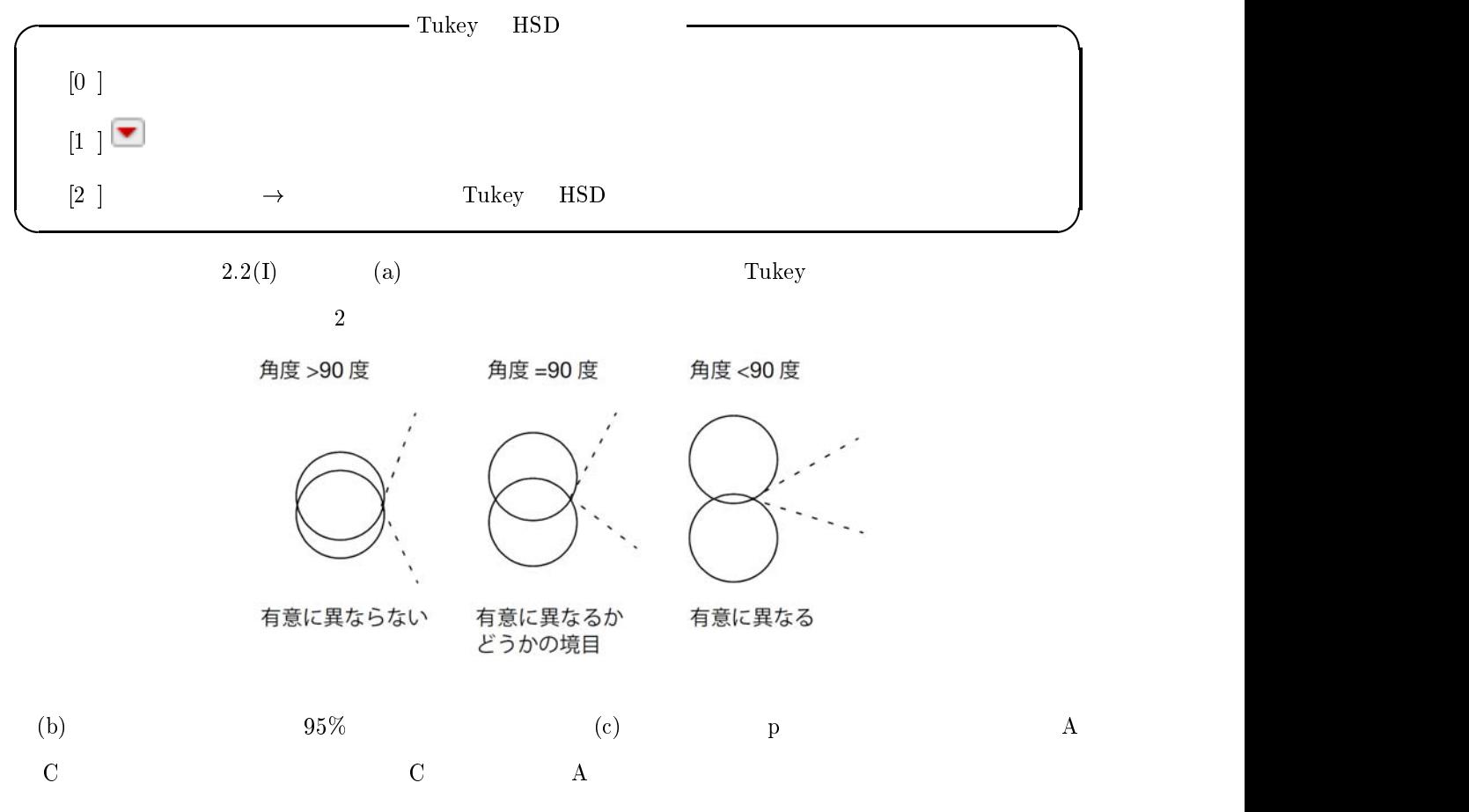

#### 2.1.3 Kruskal-Wallis

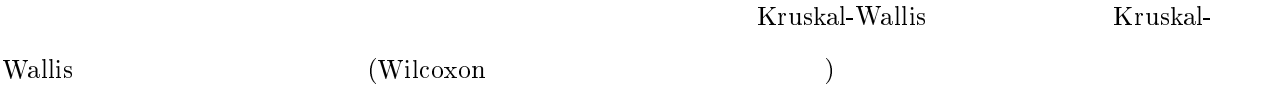

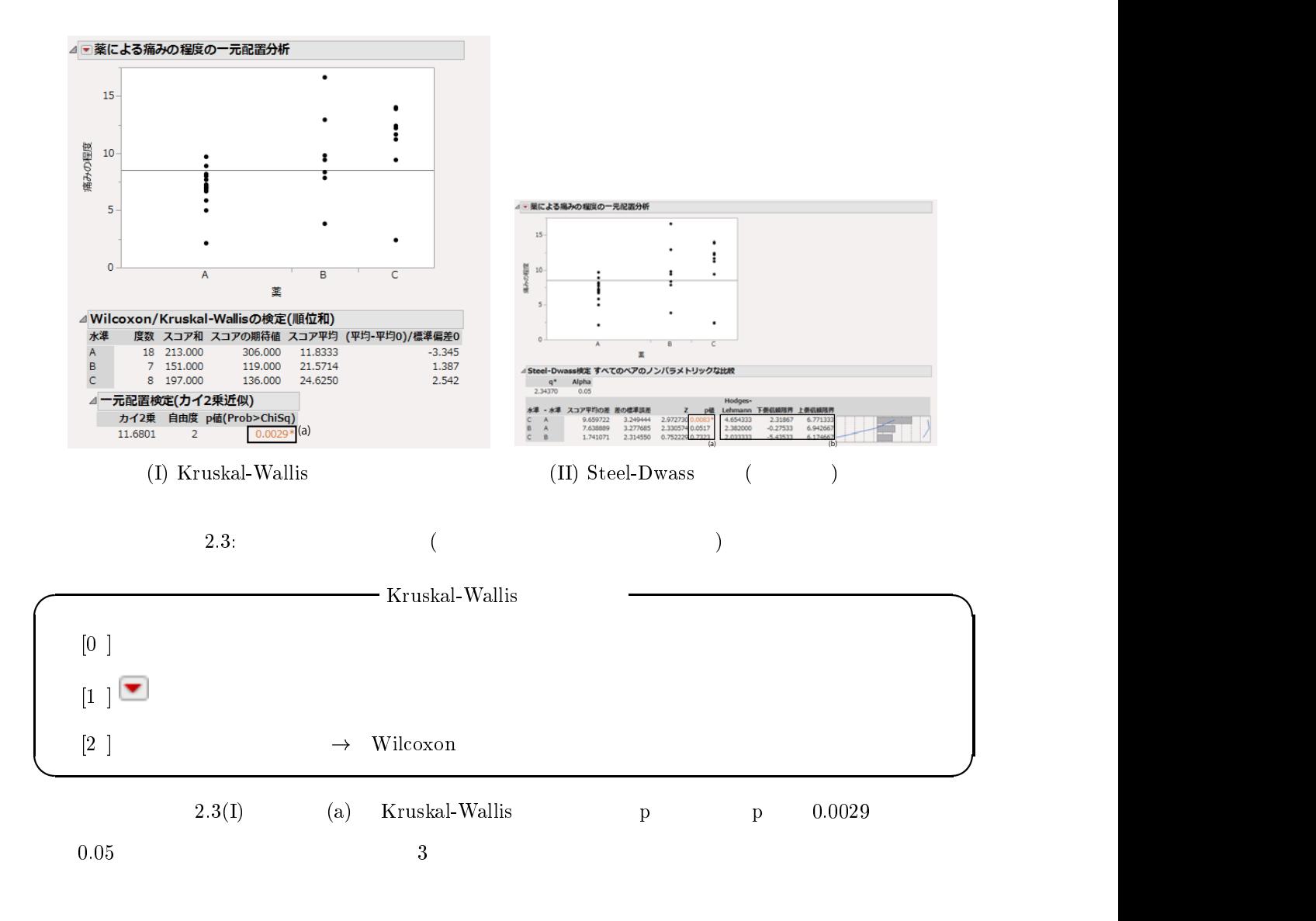

#### -- $4\,$

 $_{\rm JMP}$ 

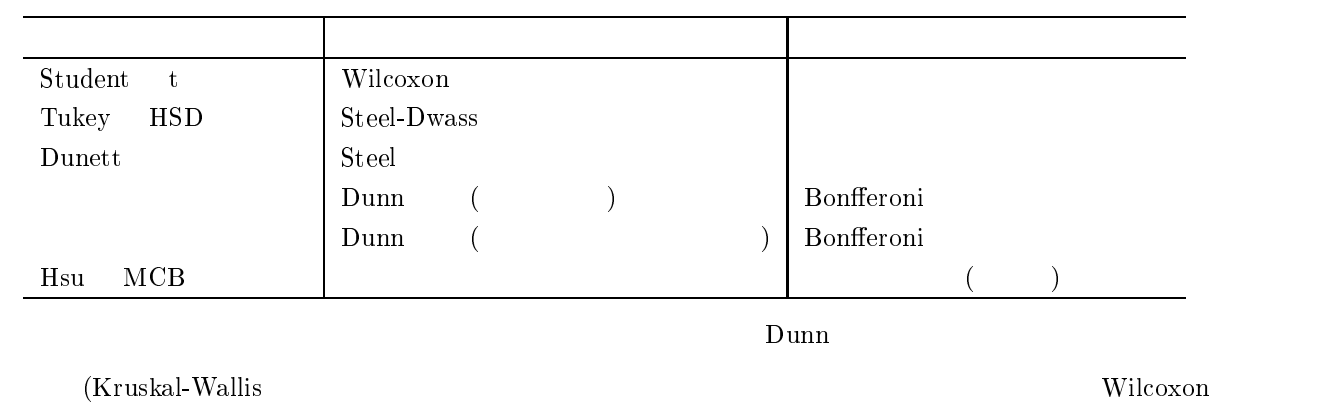

検定の <sup>&</sup>gt; 値とは異なる,多重比較調整は 1F 型で実施される.

Steel-Dwass

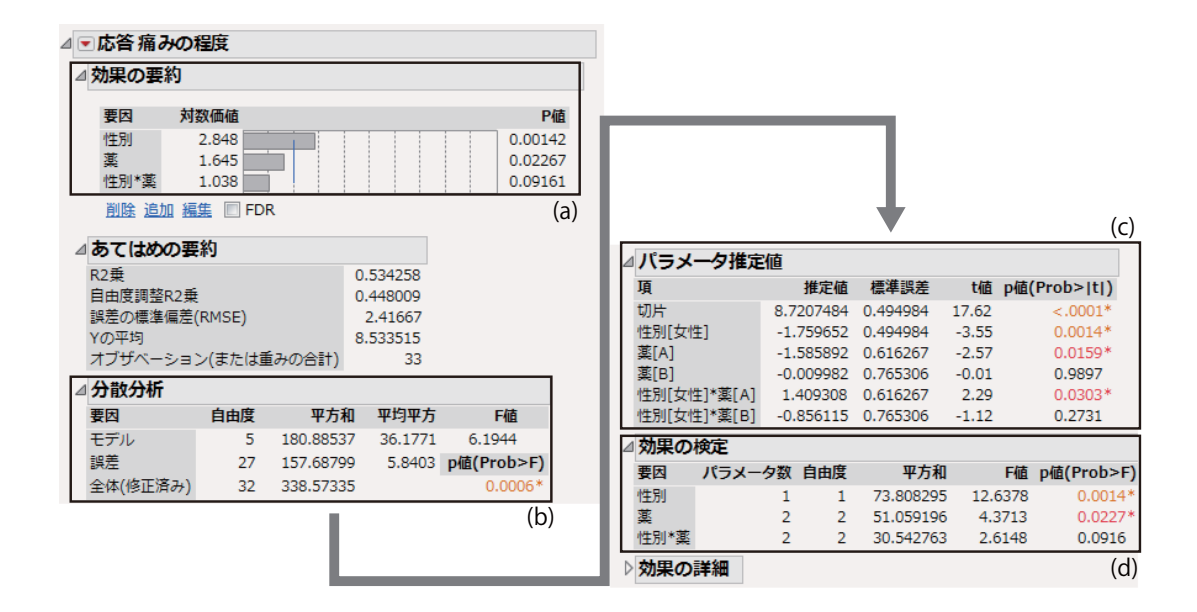

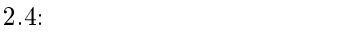

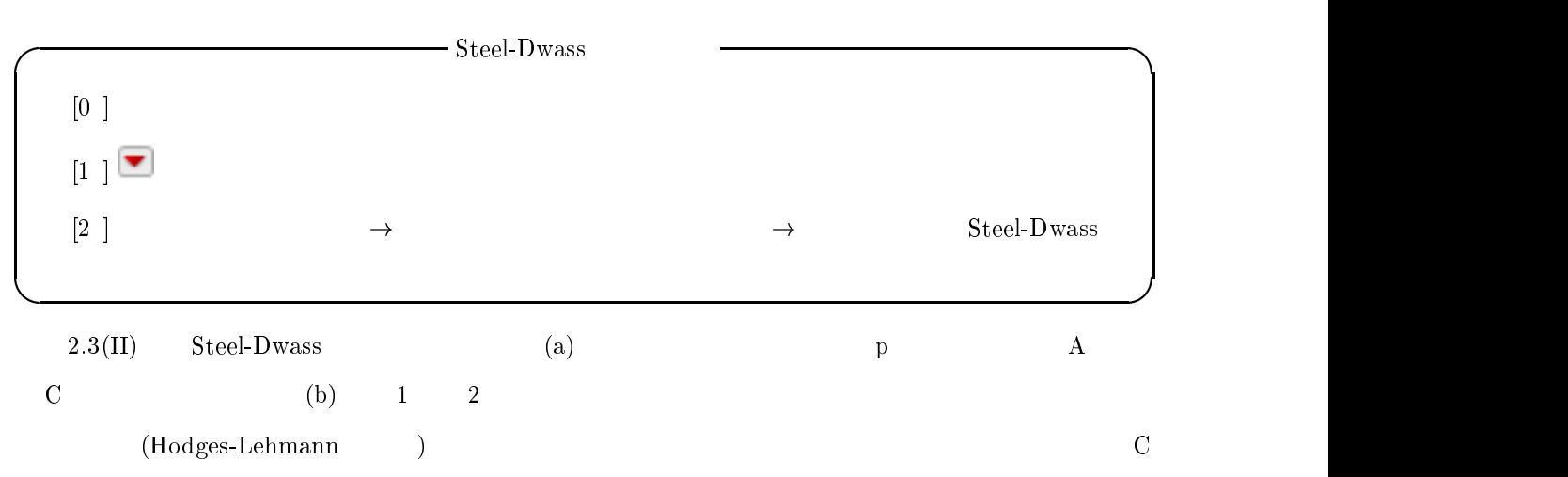

 $\blacksquare$  -  $\blacksquare$  -  $\blacksquare$  -  $\blacksquare$  $\mathbf C$ 

2.2  $2$ 

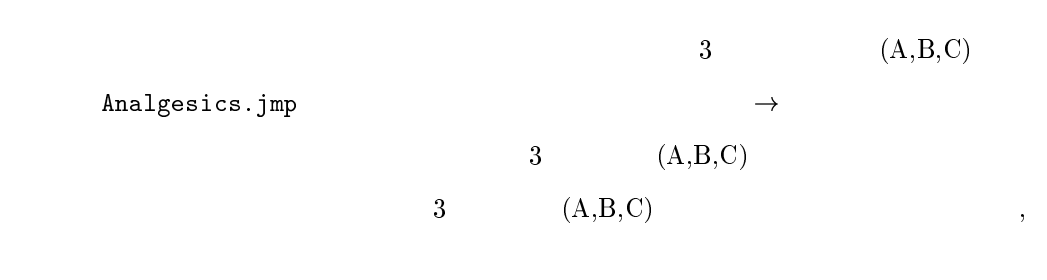

 $\mathbf A$ 

 $\mathcal{S}$   $\mathcal{S}$   $\mathcal{$ 

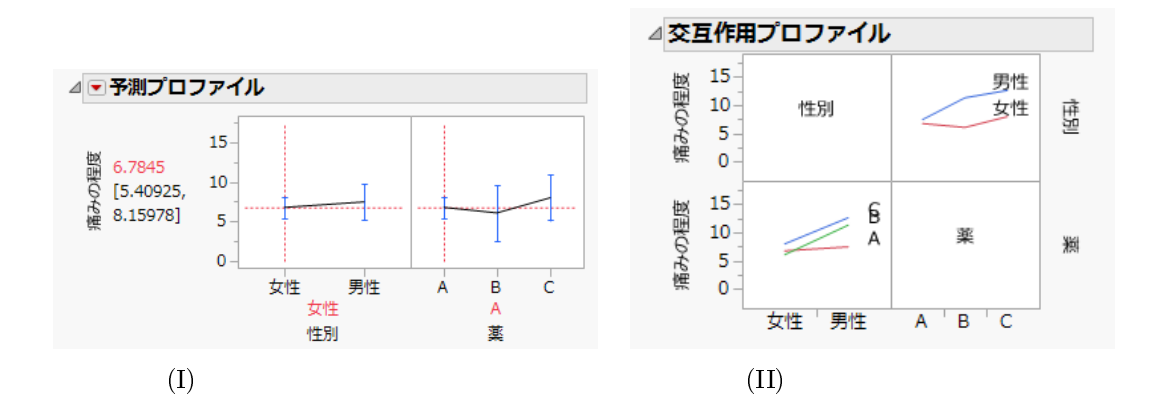

$$
2.5:
$$

$$
\mu \qquad \qquad \eta_j (j=1,2) \qquad \qquad \gamma_k (k=1,2,3)
$$

 $)$ 

 $\epsilon_{jki}$  $\boldsymbol{i}$ 

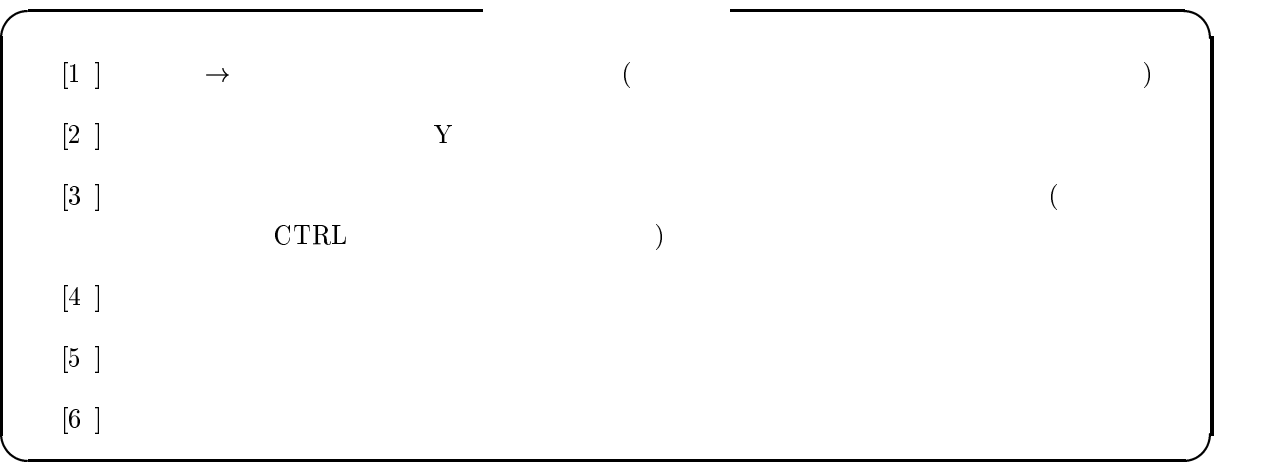

#### $2.$ に示す.+"\* では分散分析単独での解析は出来ず,回帰分析と出力

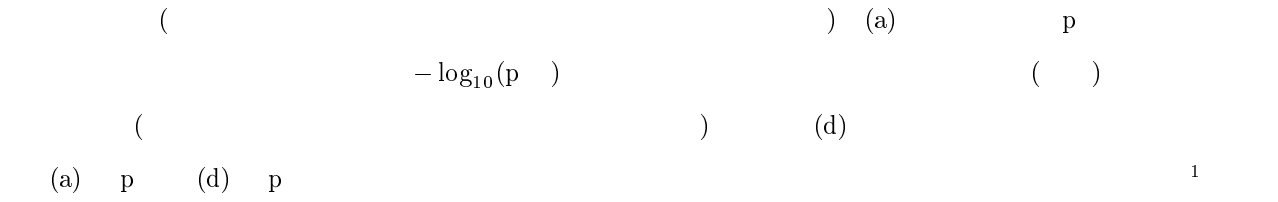

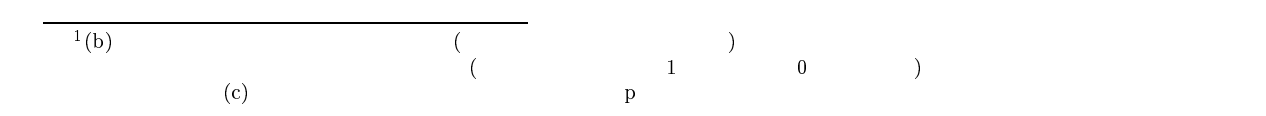

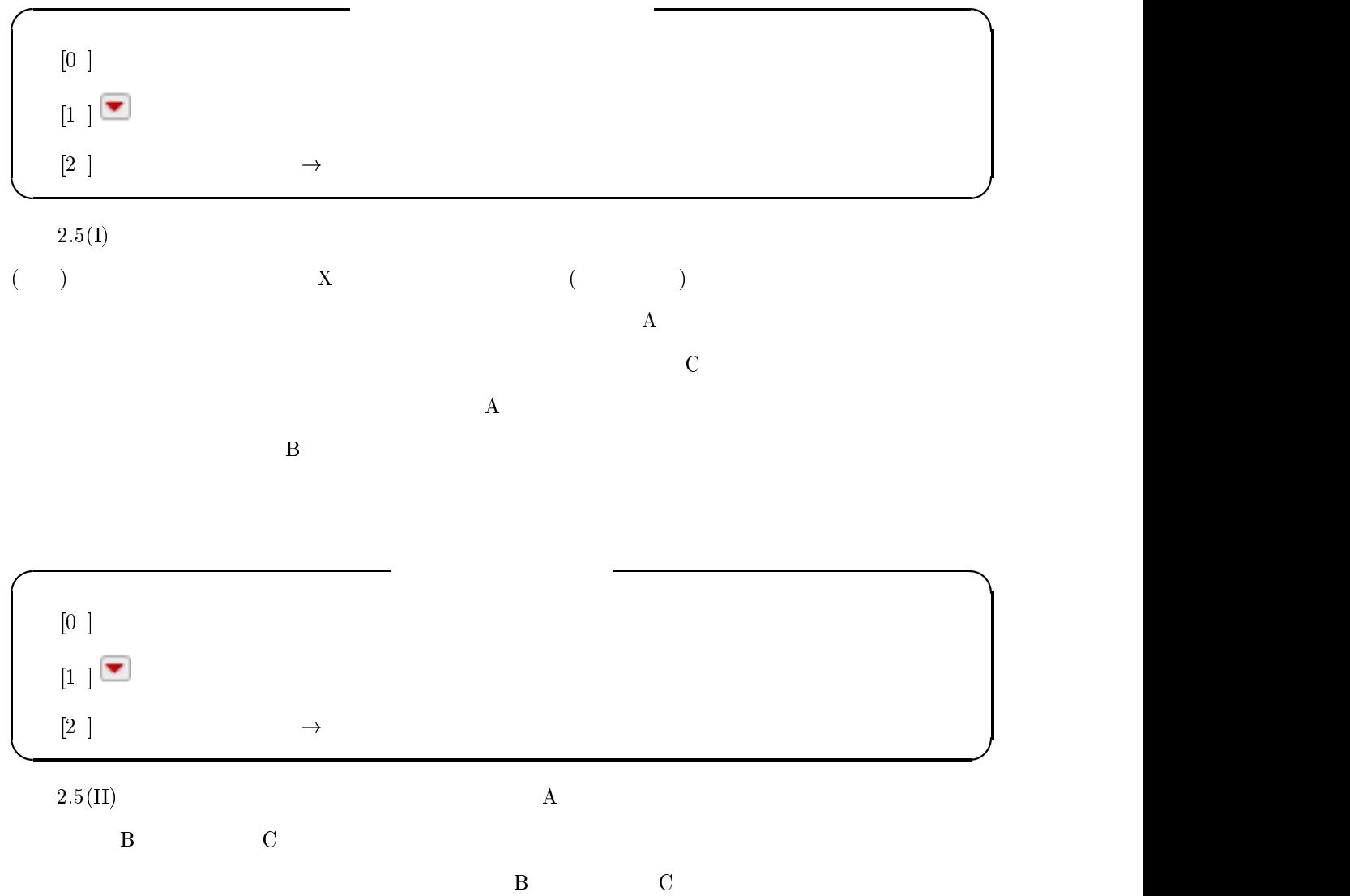

 $3.1$  $1$ 

Fitness.jmp  $\rightarrow$  $($  ( )  $=$  5 ( )  $3$  $\hat{y}$ 

, and the symmetry symmetry  $\alpha$ 

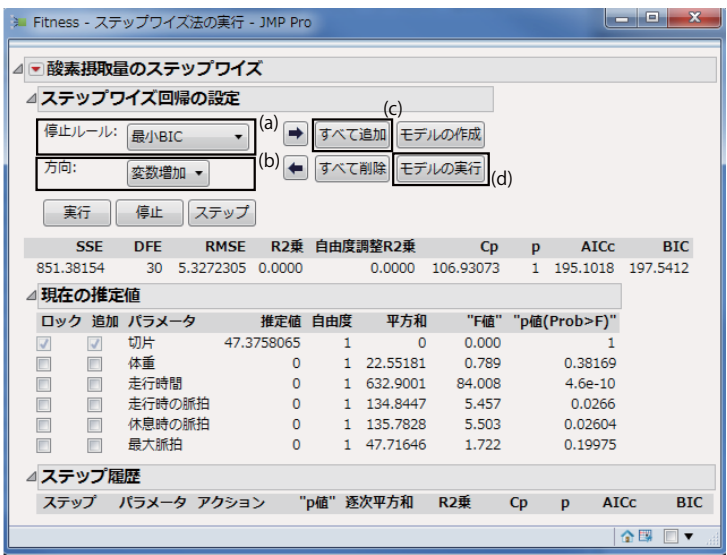

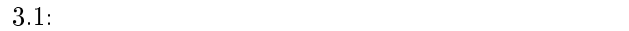

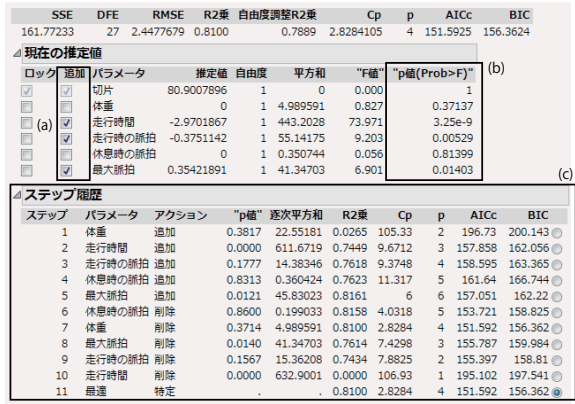

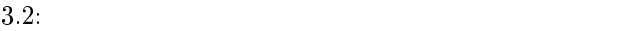

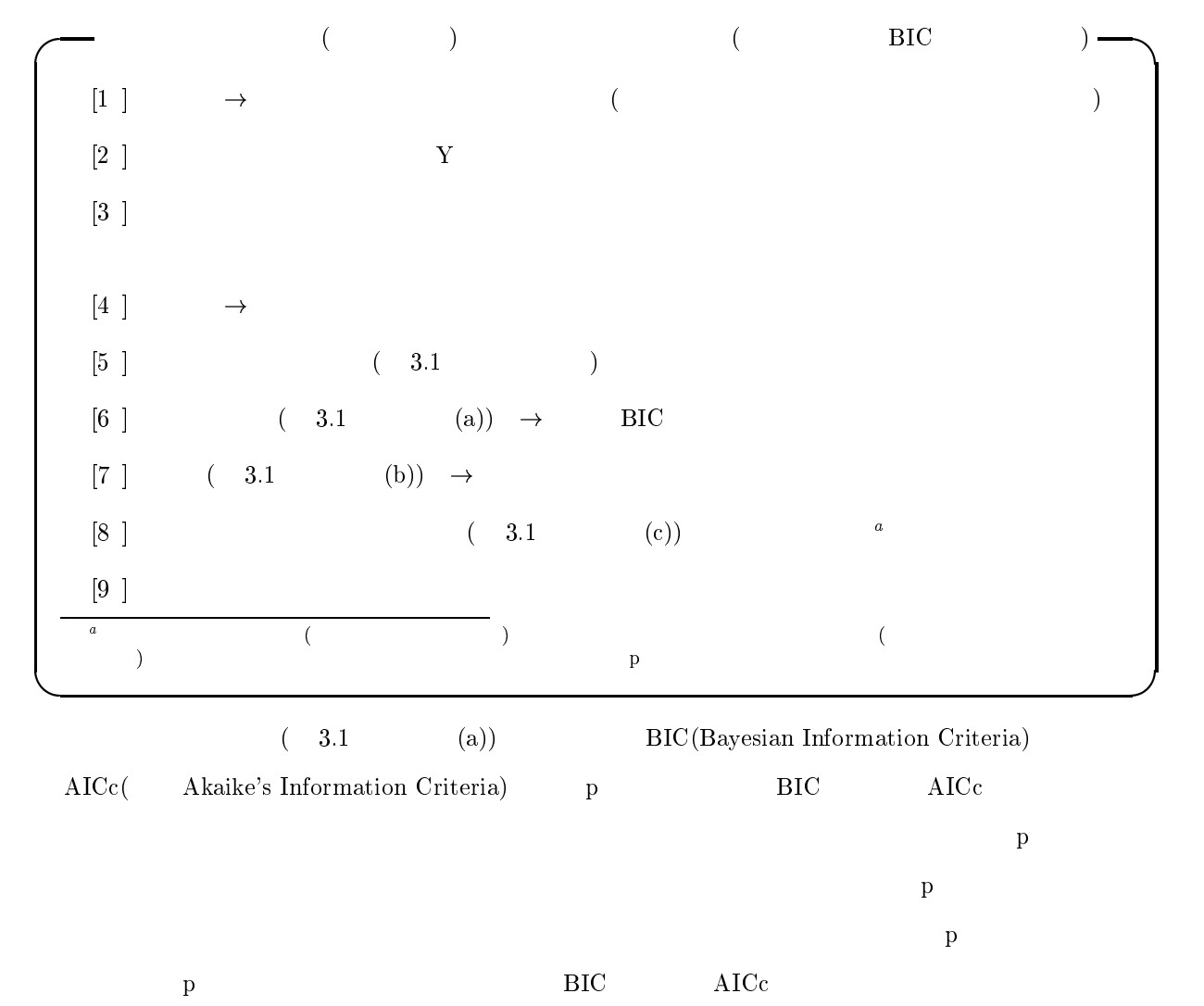

 $\begin{array}{c} \begin{array}{c} \text{3.1} \end{array} \end{array}$  $\overline{\phantom{a}}$  $3.2\,$ 2 (a)

 $\overline{3}$ 

ずれの回帰パラメータも帰無仮説「真の回帰パラメータは である」に対して,<sup>&</sup>gt; 値が有意水準 -

 $\qquad \qquad \textbf{(b)}$ 

 $\mathbf p$ 

 $0.05$ 

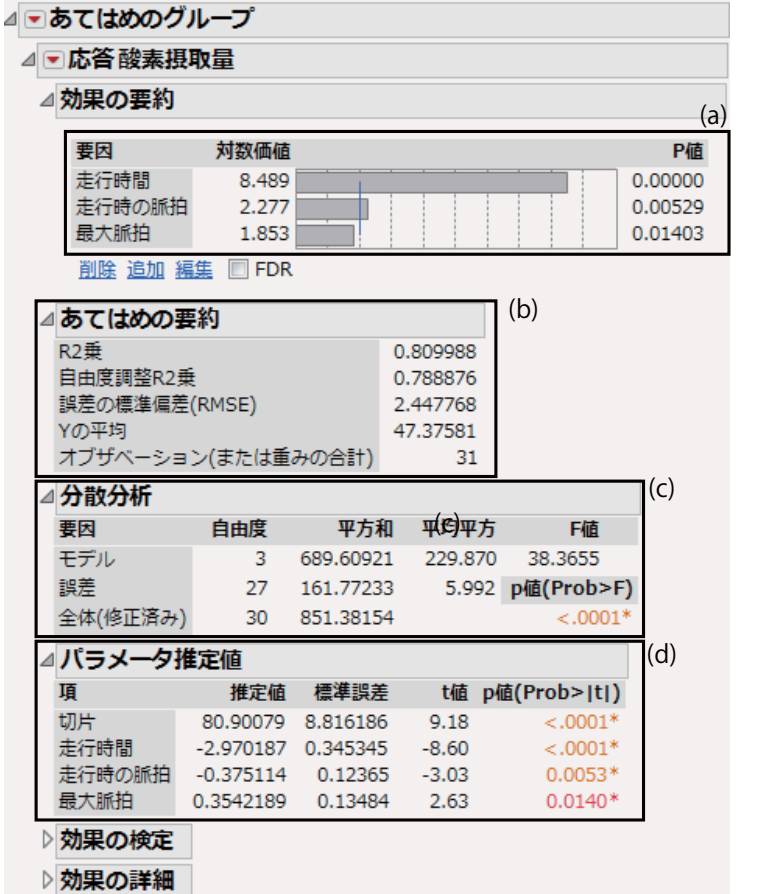

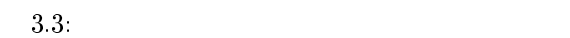

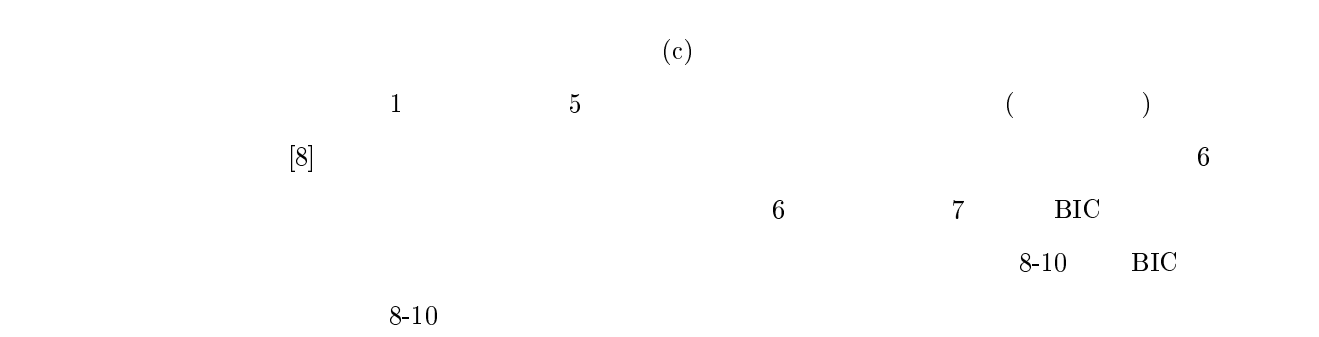

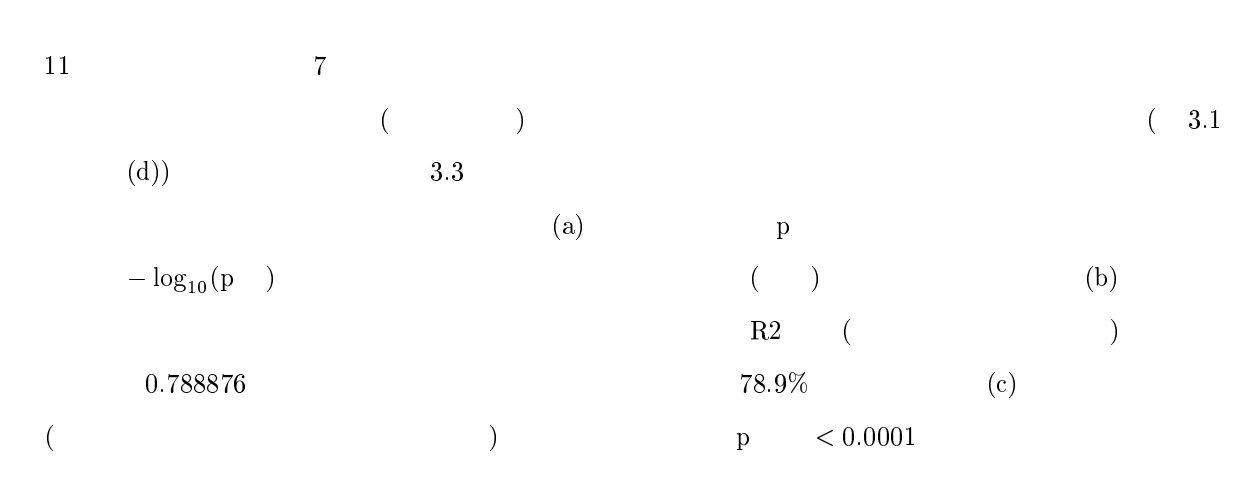

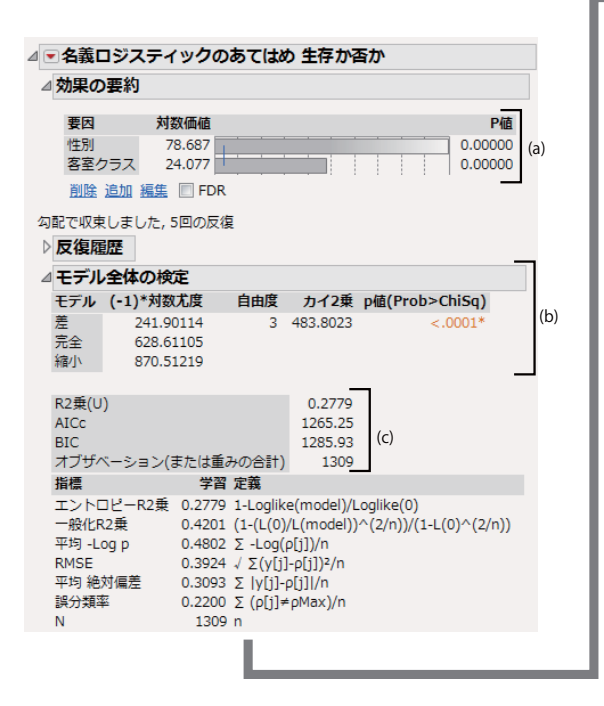

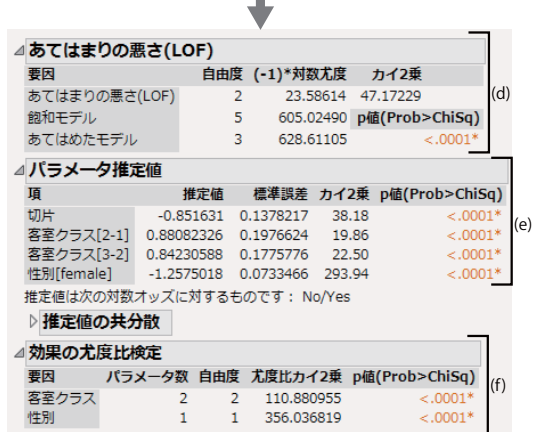

۰

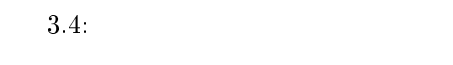

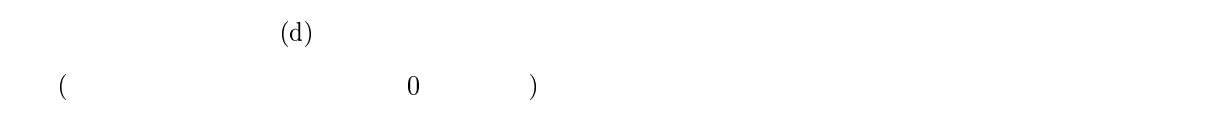

#### 3.2  $2$

 $\Gamma$ itanic $\Gamma$ 

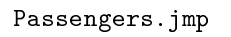

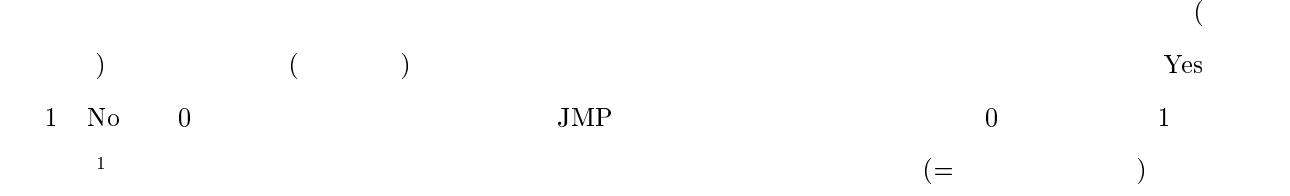

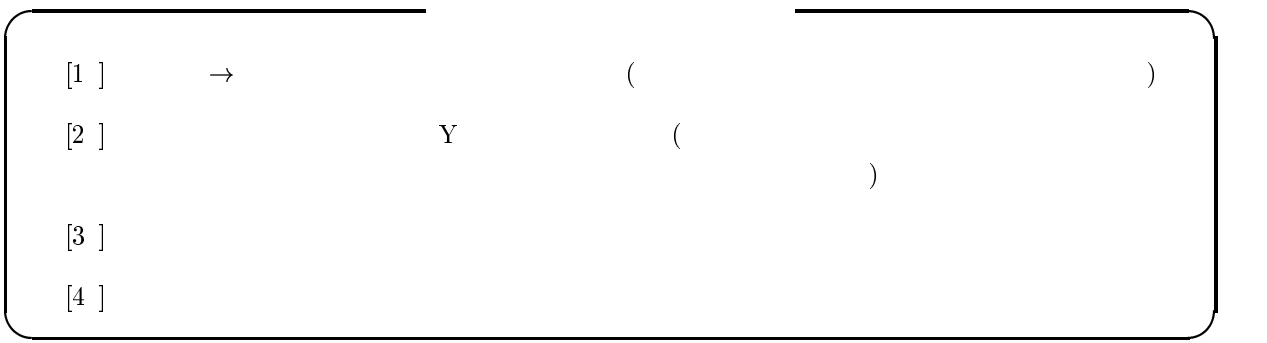

 $\rm ^1JMP$ 

 $\sim$  23 3.4  $\mathbf{a}$  (a)  $p \hspace{3.1cm} -\log_{10} (p \hspace{3.0cm})$  $($   $)$   $($   $)$  $\begin{array}{lllll} (b) & \qquad & p & \qquad {\rm null} & \qquad & \qquad & \qquad & \qquad \\ \end{array} \qquad \qquad \text{full} \qquad \qquad ($  $\begin{array}{ccccccc} \text{)} & & & & \text{p} & & & & \text{0.0001} \end{array}$  $\rm AICc \qquad BIC \qquad \qquad (C)$  $($  $R2$ (d) (Dack Of Fit)  $\left(\begin{array}{cc} -1 & -1 \\ -1 & -1 \end{array}\right)$ extended to be the contract of the contract of the contract of the contract of the contract of the contract of the contract of the contract of the contract of the contract of the contract of the contract of the contract of  $\rm p \quad \ \ < 0.0001$  $\times$ (e)  $\text{No/Yes}$  (No)  $[2-1]$  $2\sim3$  $\begin{array}{ccc} 1 & 1 & \hspace{1.6cm} & 0 \end{array}$  $\exp(t$  and the second of  $\exp(t$  and the second of  $\frac{1}{2}$  $2{\sim}3$  $\mathbf 1$  $\begin{bmatrix} 3-2 \end{bmatrix}$  3  $1 \quad 1 \sim 2$  0 から,  $($  $[\text{female}]$  , the male  $\left( \begin{array}{ccc} 1 & 0 & 0 & -1.25 \cdots & -1.25 \end{array} \right)$  $(f)$  and  $null$   $($  $[2-1]$  .  $[3-2]$  $\begin{bmatrix} -2 \end{bmatrix}$  and  $\begin{bmatrix} 2 \end{bmatrix}$  $(\text{female})$   $\qquad \qquad \text{p} \qquad < 0.0001$ 

 $\Box$  |3|

-

 $\sim$  3

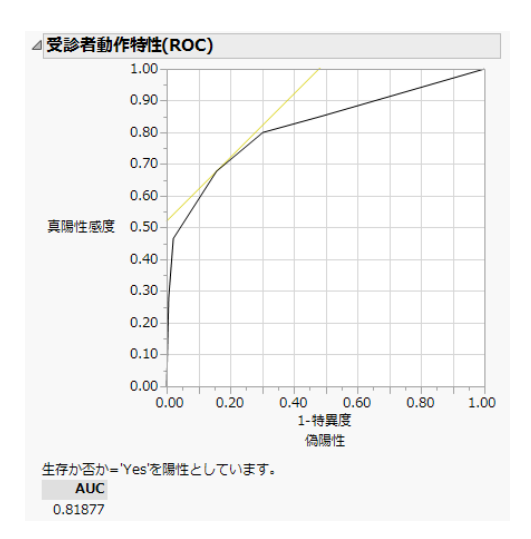

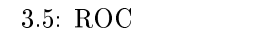

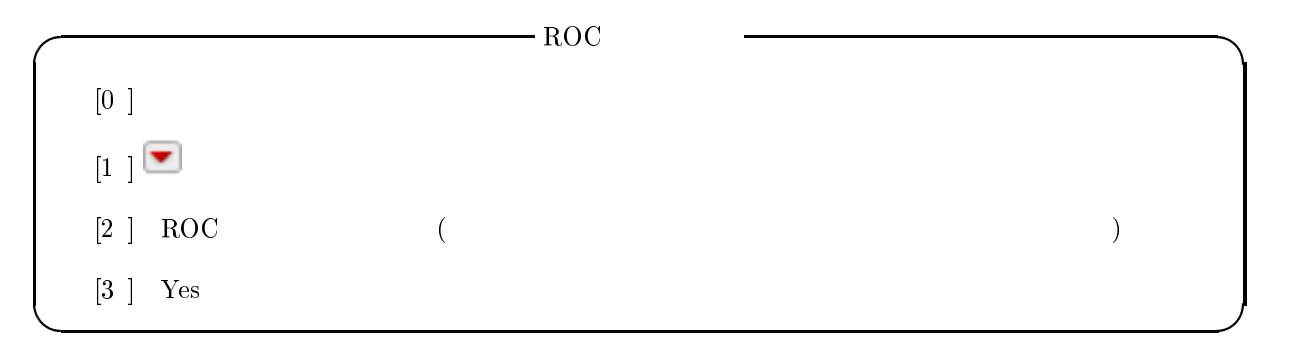

 $\rm{ROC}$  5  $\rm{ROC}$ 

 $5\,$ 

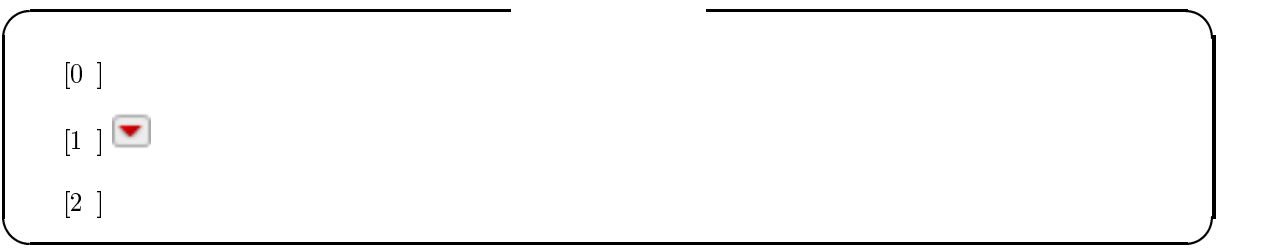

 $[3-2]$ 

 $\sim$  23

3.6

6 .  $[2-1]$  .  $\beta_{21}$  $\hat{\beta}_{21}$  $\mathbf{r} = \mathbf{r} - \mathbf{r}$  $\beta_{32}$  $\hat{\beta}_{32}$  $(a)$  $\frac{1}{2}$  and  $\frac{1}{2}$  $\sim$  1  $\exp(\mu_{21})$ 3  $\exp(\mu_{21} + \mu_{32})$  $\overline{3}$  $\epsilon$   $\exp(\mu_{32})$  $\mathbf{r}$  $\frac{1}{1}$   $\frac{2}{3}$   $\frac{1}{\exp(\hat{\beta}_{21} + \hat{\beta}_{32})}$  $\begin{matrix} 1 \end{matrix} \qquad \quad \begin{matrix} 3 \end{matrix}$  $\begin{array}{ccc} 2 & \hspace{1.5cm} & 3 \end{array}$  $\rightarrow$   $\Gamma$   $\sim$   $\Gamma$  $\sim$   $\Gamma$  $\sim$   $\Gamma$  $\frac{2}{1}$  is the set of  $\frac{2}{1}$ 41 and  $\frac{1}{3}$ 

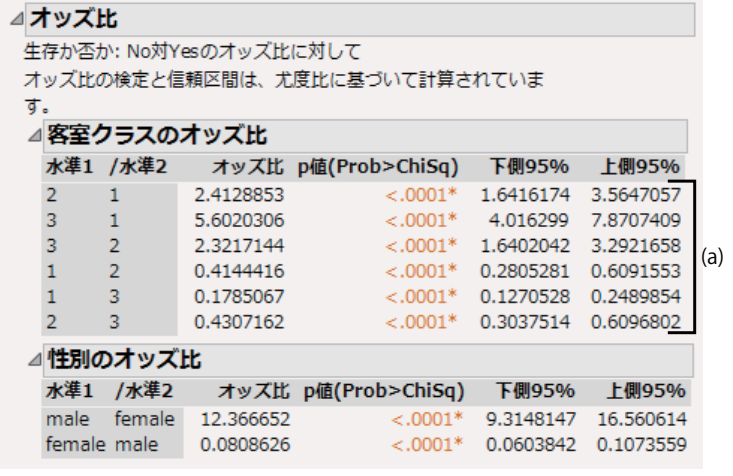

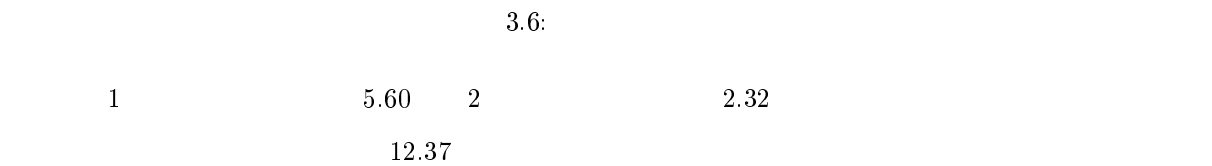

# 3.3 Poisson

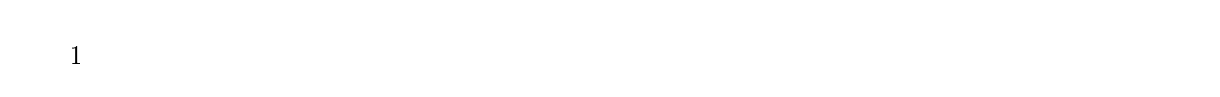

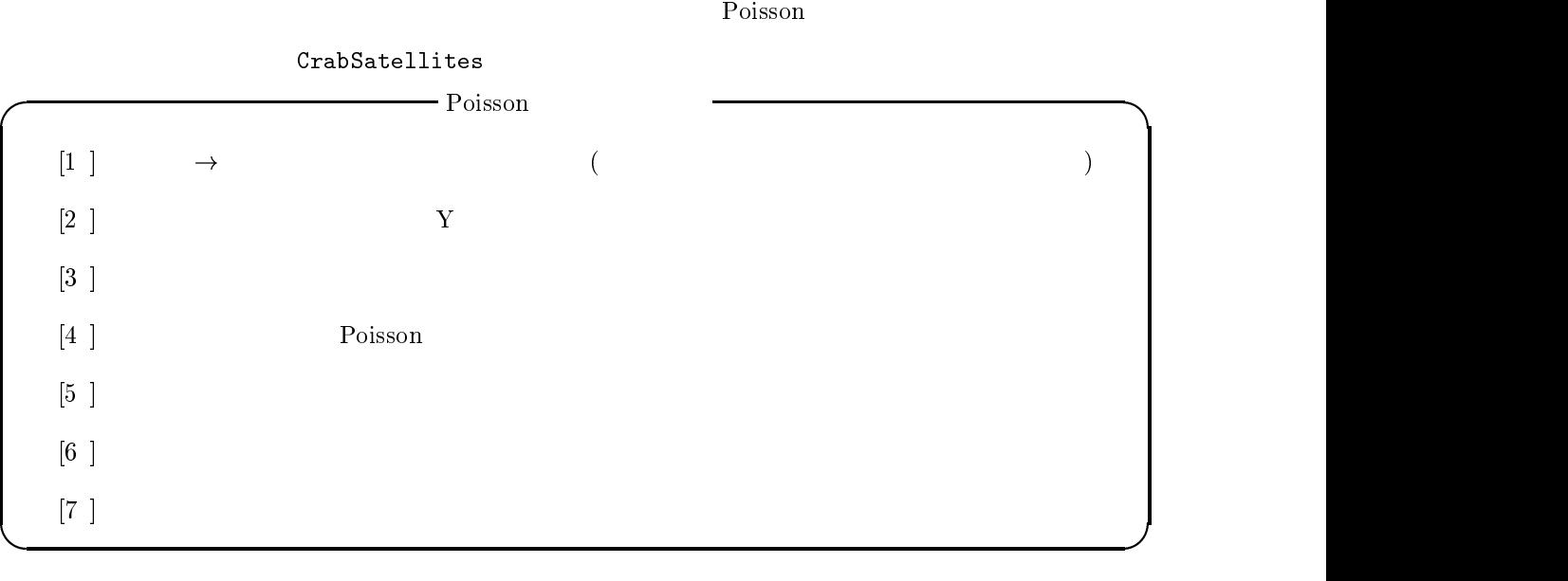

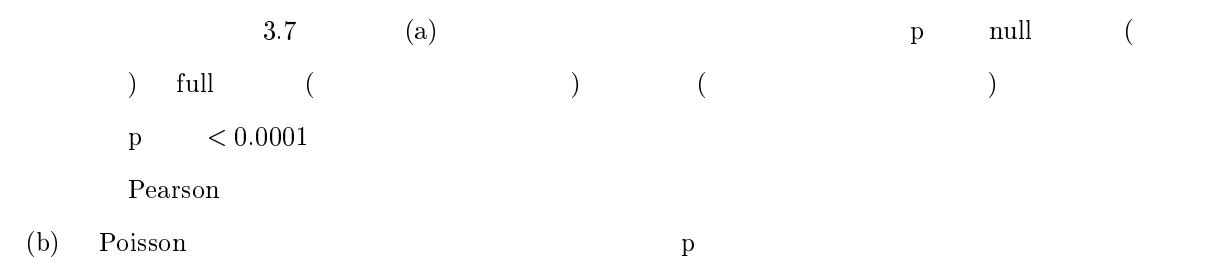

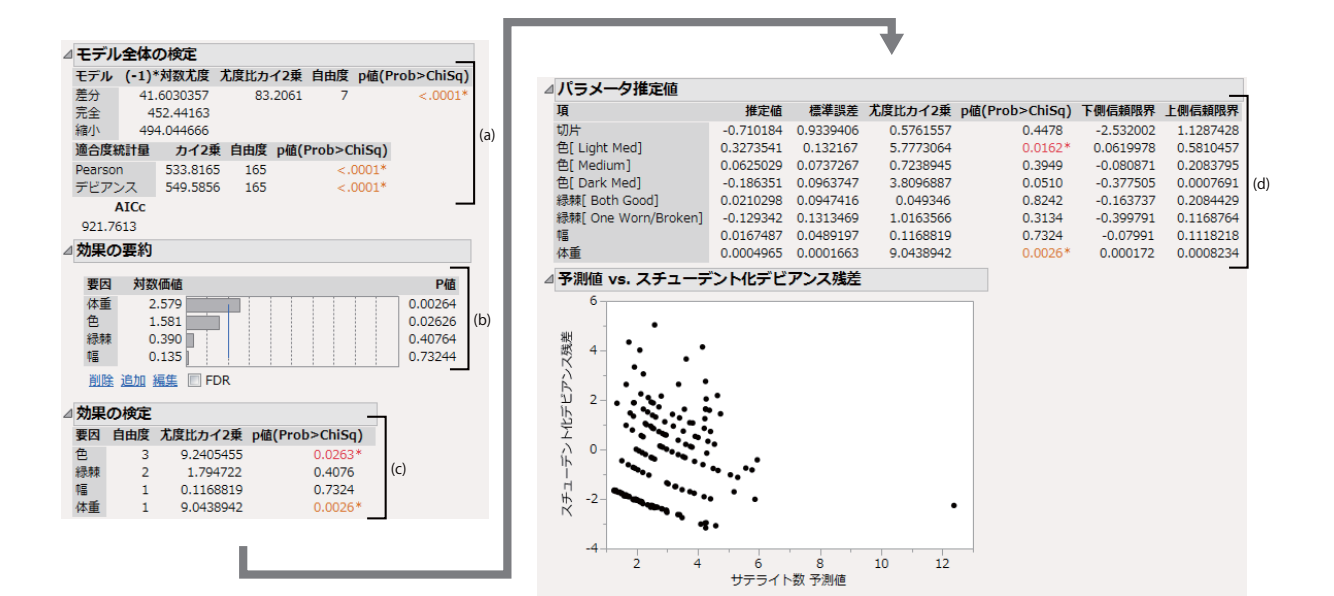

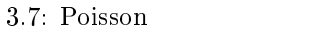

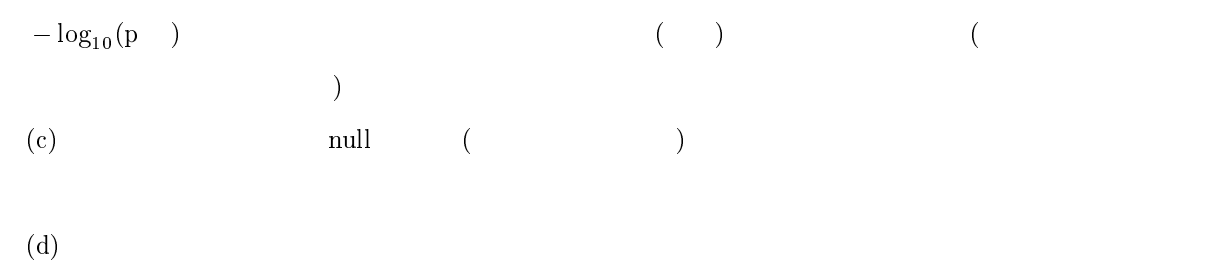

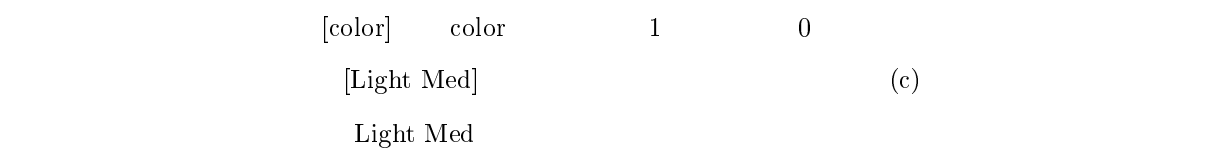

| □対比                            |                |                                |  |  |
|--------------------------------|----------------|--------------------------------|--|--|
| ▷検定の詳細                         |                |                                |  |  |
| 水準                             |                |                                |  |  |
| 色[ Light Med]                  | $-0.5$         |                                |  |  |
| 色[ Medium]                     | $-0.5$         |                                |  |  |
| 色[ Dark Med]                   | 0.5            |                                |  |  |
| 色[Dark]                        | 0.5            |                                |  |  |
| 値                              | $-0.389856982$ |                                |  |  |
| 標準誤差                           | 0.1324623948   |                                |  |  |
| カイ2乗                           | 8.6621445816   |                                |  |  |
| p値(Prob>ChiSq)                 | 0.003248887    |                                |  |  |
| ( -1)*対数尤度                     |                |                                |  |  |
| (-1)*対数尤度                      |                |                                |  |  |
| 自由度                            | 1              |                                |  |  |
| 尤度比カイ2乗                        | 8.6621445816   |                                |  |  |
| p値(Prob>ChiSq)                 | 0.003248887    | A                              |  |  |
| ▷ パラメータ関数                      |                |                                |  |  |
|                                |                |                                |  |  |
| 負の対数尤度が欠測値になっているのは、最適化の計算が収束しな |                |                                |  |  |
|                                |                | かったことを示します。このような場合に表示される結果は、尤度 |  |  |
| 比検定ではなく、Wald検定統計量とp値です。        |                |                                |  |  |

3.8: Poisson

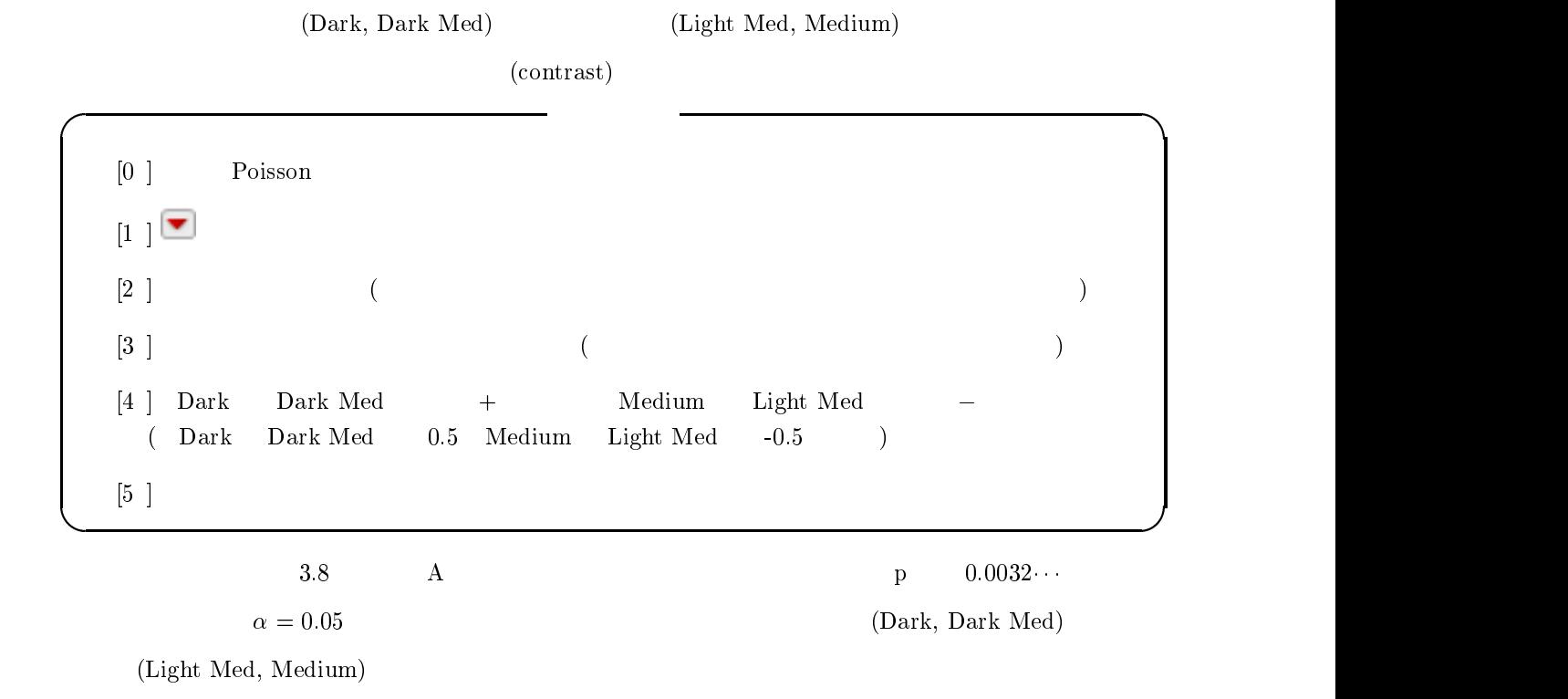

 $4$ 

#### 4.1

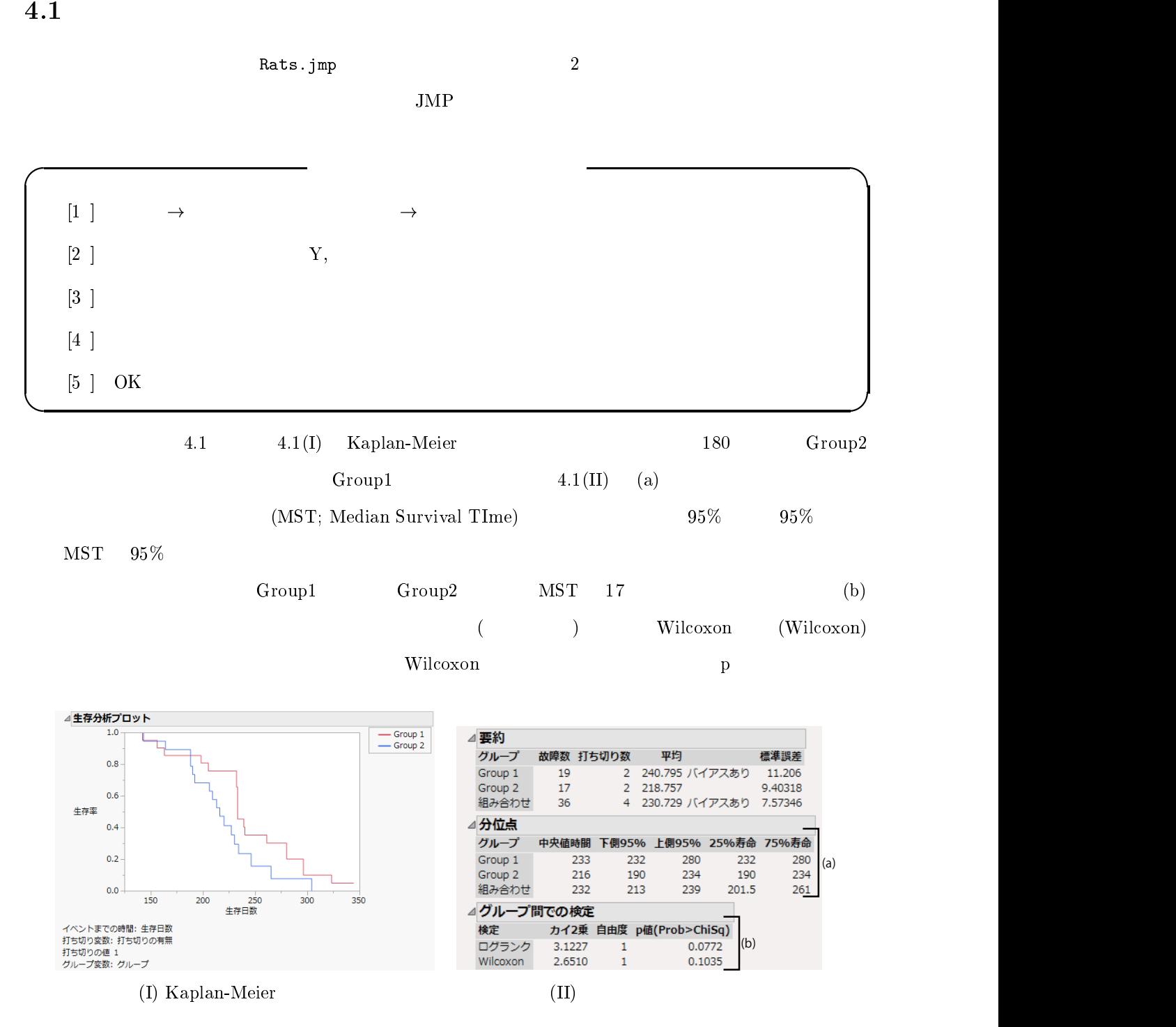

4.1: , the set of the set of the set of the set of the set of the set of the set of the set of the set of the set of the set of the set of the set of the set of the set of the set of the set of the set of the set of the set of

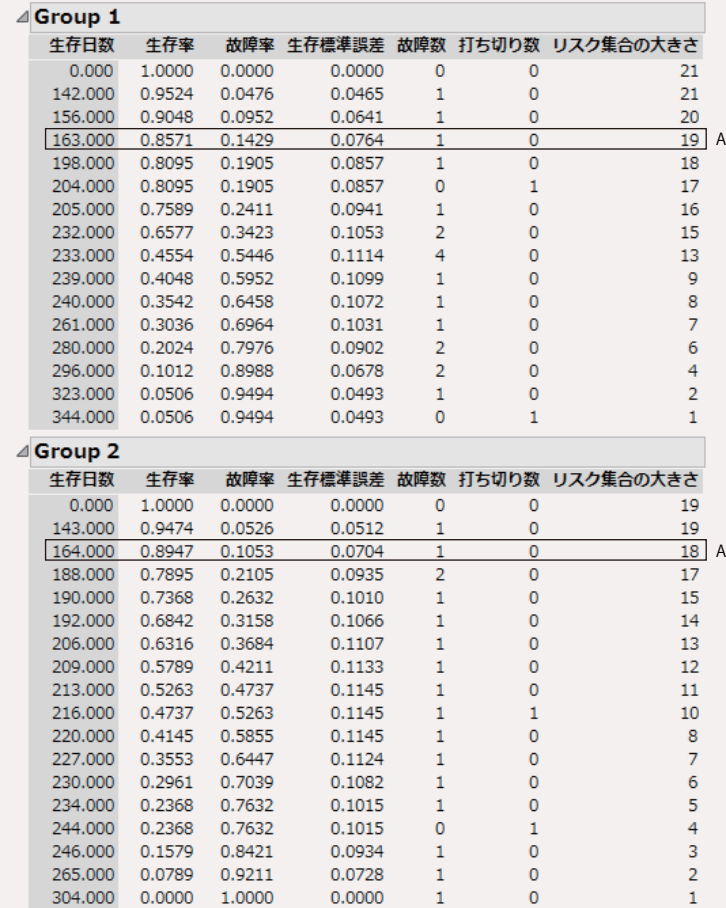

 $4.2$ :

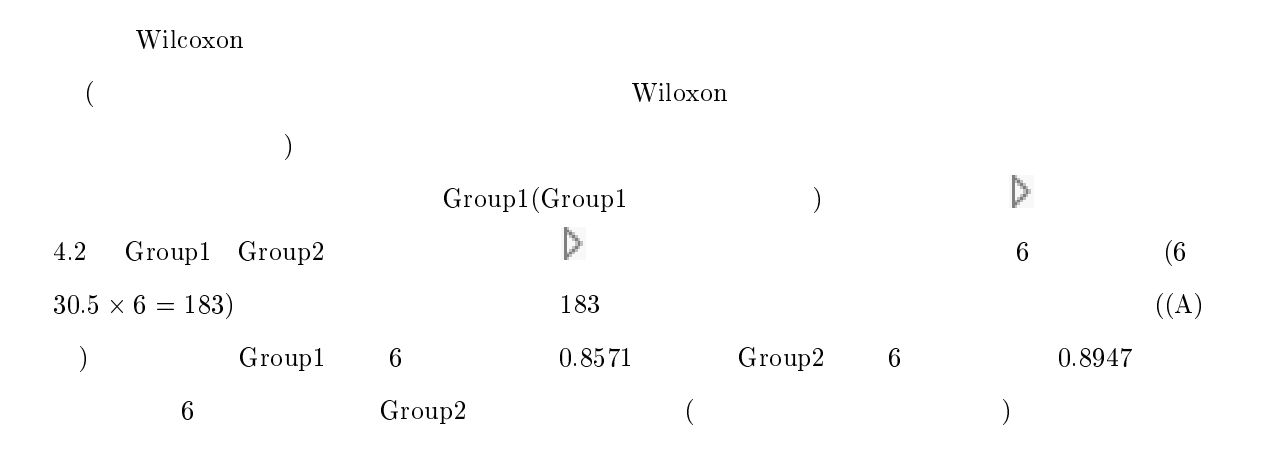

#### 4.2 Cox

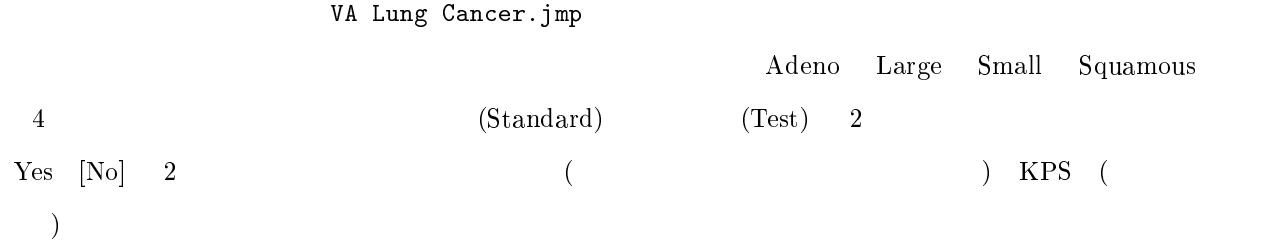

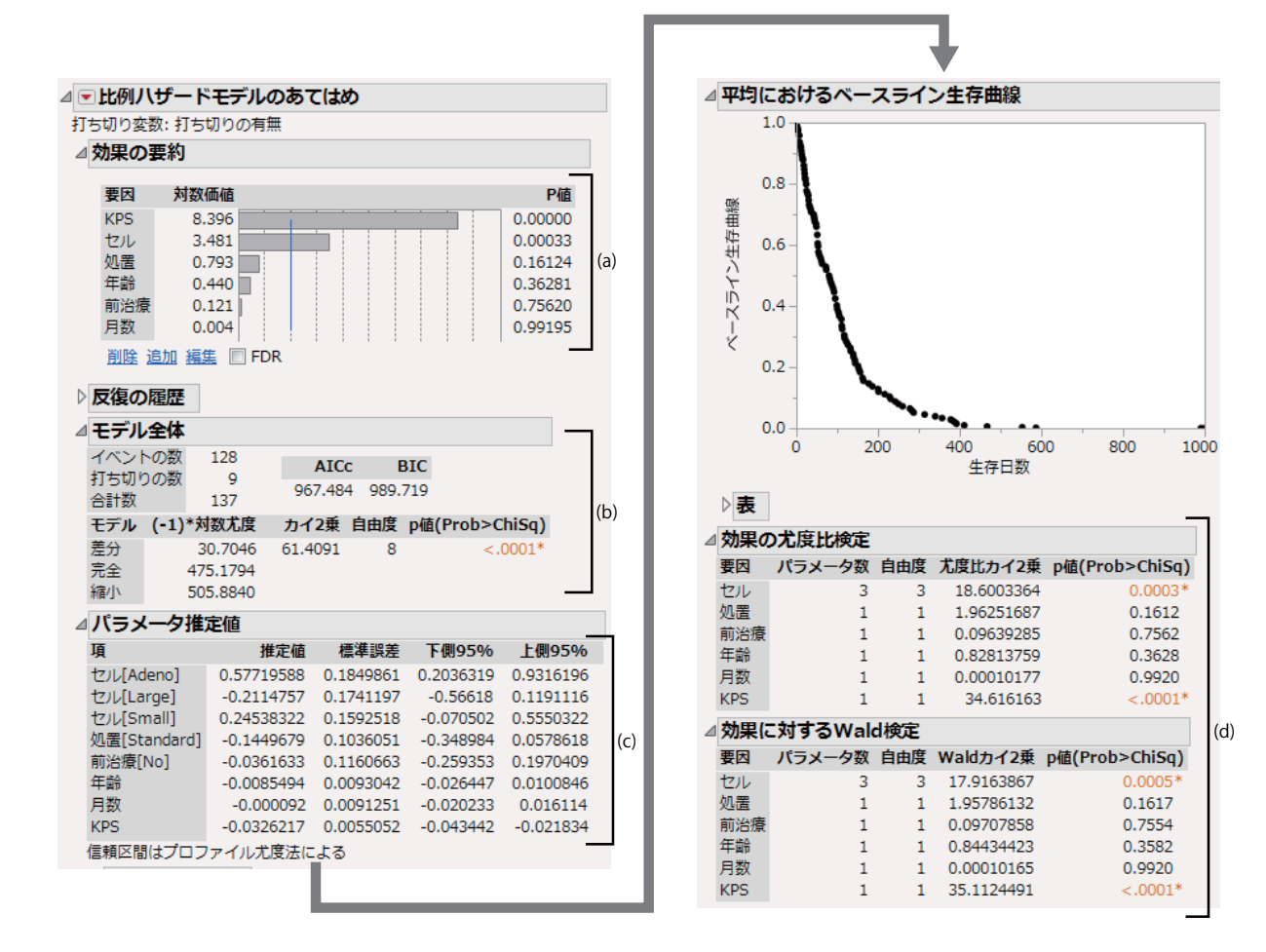

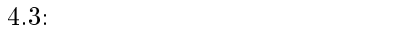

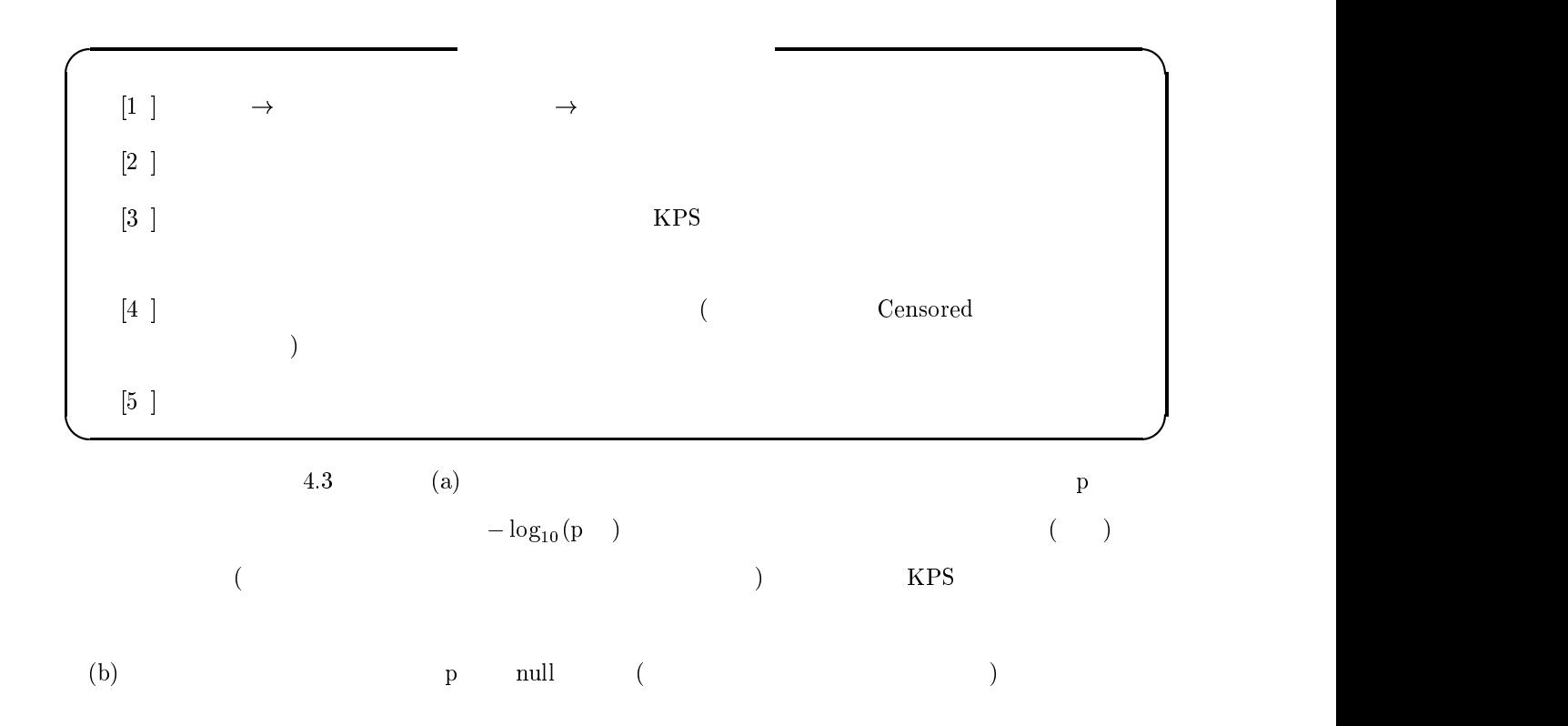

# △リスク比 △単位リスク比 連続変数が1単位だけ変化した場合 項 リスク比 下側95% 上側95% 逆数<br>年齢 0.991487 0.9739 1.010136 1.0085861<br>月数 0.999908 0.979971 1.016244 1.000092<br>KPS 0.967905 0.957488 0.978403 1.0331596 △範囲リスク比  $\parallel$  (a) 連続変数が範囲全体で変化した場合 項 リスク比 下側95% 上側95% 逆数 年齢 0.669099 0.288517 1.606371 1.4945466 月数 0.992119 0.175518 3.998028 1.0079435 KPS 0.05484 0.020935 0.143244 18.23482 △セルのリスク比 水準1 /水準2 リスク比 p値(Prob>ChiSq) 下側95% 上側95%<br>Large Adeno 0.4544481 0.0096\* 0.2502748 0.824169<br>Small Adeno 0.7176217 0.2325 0.4199109 1.2418767

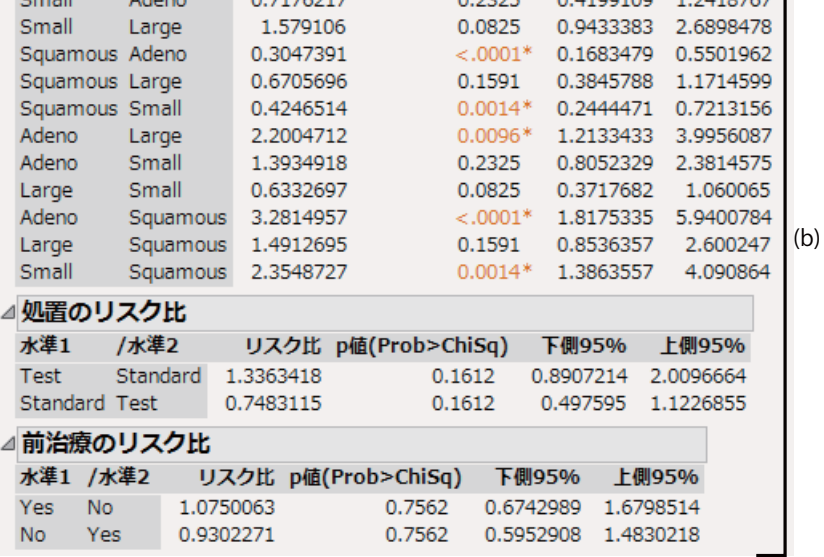

$$
4.4:
$$

(c) 
$$
p
$$
  $0.0001$   
(d) Wald  
(a) p

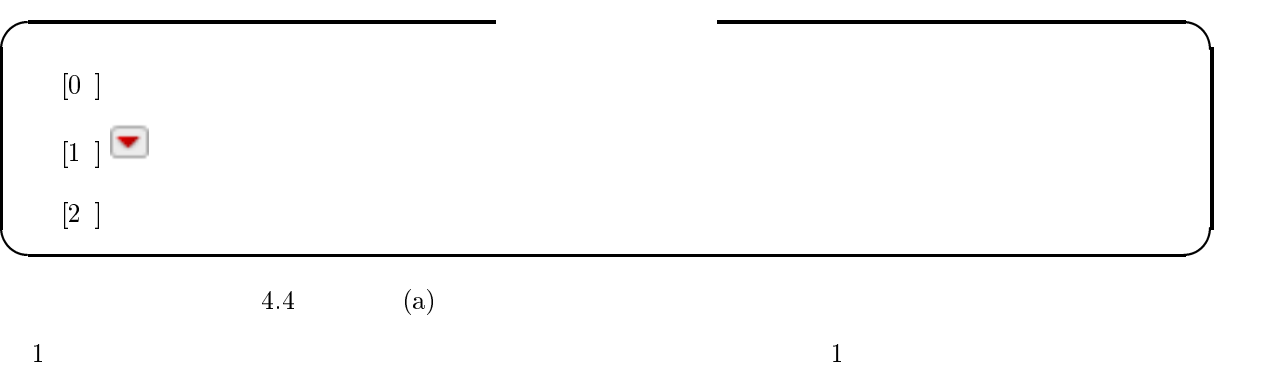

0.991487  $991487$   $\begin{array}{cc} \text{(b)} & 4 \end{array}$